# Compiling from Haste to CDFG: a front end for an asynchronous circuit synthesis system

Jonas Braband Jensen Johan Sebastian Rosenkilde Nielsen

Supervisors: Sune F. Nielsen, Christian W. Probst, Jens Sparsø

Kongens Lyngby 2007 IMM-BSC-2007-08

Technical University of Denmark Informatics and Mathematical Modelling Building 321, DK-2800 Kongens Lyngby, Denmark Phone  $+45$  45253351, Fax  $+45$  45882673 reception@imm.dtu.dk www.imm.dtu.dk

### Abstract

We have implemented a compiler from the high-level asynchronous hardware programming language Haste into a control-data flow graph, or CDFG. The CDFG representation is used in the literature for scheduling and resource sharing optimisations in hardware synthesis.

There exists a multitude of CDFG dialects in the literature, none of them directly suitable for representing Haste, which has CSP-like parallel processes and channel communication. Therefore we have designed our own dialect, and we compare it to three prominent dialects from the literature.

The compiler translates a non-trivial subset of Haste into this dialect using the intermediate language Hurry as a stepping stone. In designing Hurry, our goal was to simplify Haste to the greatest extent possible without losing descriptive power or introducing inefficiencies. The resulting reduction in complexity makes Hurry suitable not just for this project, but any system analysing Haste code should consider using Hurry as an intermediate representation.

We have implemented a simulator for our CDFG dialect, and therefore a simulator for Haste. This enabled us to test the compiler with both real-world programs and unit tests that exercise corner cases of the language.

We have looked the possibility of performing optimisations on a CDFG, and we describe problems that arise when we impose no well-formedness restrictions on it.

## Resumé

Vi har implementeret en compiler, der oversætter fra det høj-niveau, asynkrone hardware-programmeringssprog Haste til en control-data flow graph, eller CDFG. CDFG-repræsentationen er i litteraturen ofte brugt til schedulerings- og ressourcedelingsoptimeringer for hardwaresyntese.

Der er en mængde af CDFG-dialekter i litteraturen, men ingen af dem er direkte brugbare til at beskrive Haste, der har CSP-lignende parallelle processer og kanalkommunikation. Derfor har vi designet vores egen dialekt, og vi sammenligner denne med tre prominente dialekter fra litteraturen.

Compileren oversætter en signifikant del af Haste til denne dialekt ved hjælp af et mellemliggende sprog Hurry. Under designet af Hurry var målet at simplificere Haste mest muligt uden at miste udtrykskraft eller introducere ineffektive konstruktioner. Den endelige reduktion i kompleksitet betyder, at Hurry ikke blot er passende for dette projekt, men at ethvert projekt, der analyserer Haste kode, bør overveje at bruge Hurry som et mellemliggende sprog.

Vi har implementeret en simulator for vores CDFG-dialekt og dermed en simulator for Haste. Dette har gjort os i stand til at teste vores compiler med både virkelige programmer og med komponent-tests, der afprøver sprogets randtilfælde.

Vi har undersøgt muligheden for at optimere på CDFG'er, og vi beskriver problemer der opstår, når de ikke er underlagt noget krav om velformethed.

# Preface

This thesis was prepared at the institute of Informatics and Mathematical Modelling at the Technical University of Denmark in the period of January through June 2007. It was part of the requirements for acquiring the B.Sc. degree in engineering.

We would like to thank our three supervisors Sune F. Nielsen, Christian W. Probst, and Jens Sparsø for their guidance and advice during the project. We would also like to thank the people of the Language Based Technology and System-on-Chip groups for their advice and for generously making room, computers, and coffee available.

Kongens Lyngby, June 2007

Jonas Braband Jensen Johan Sebastian Rosenkilde Nielsen

# Contents

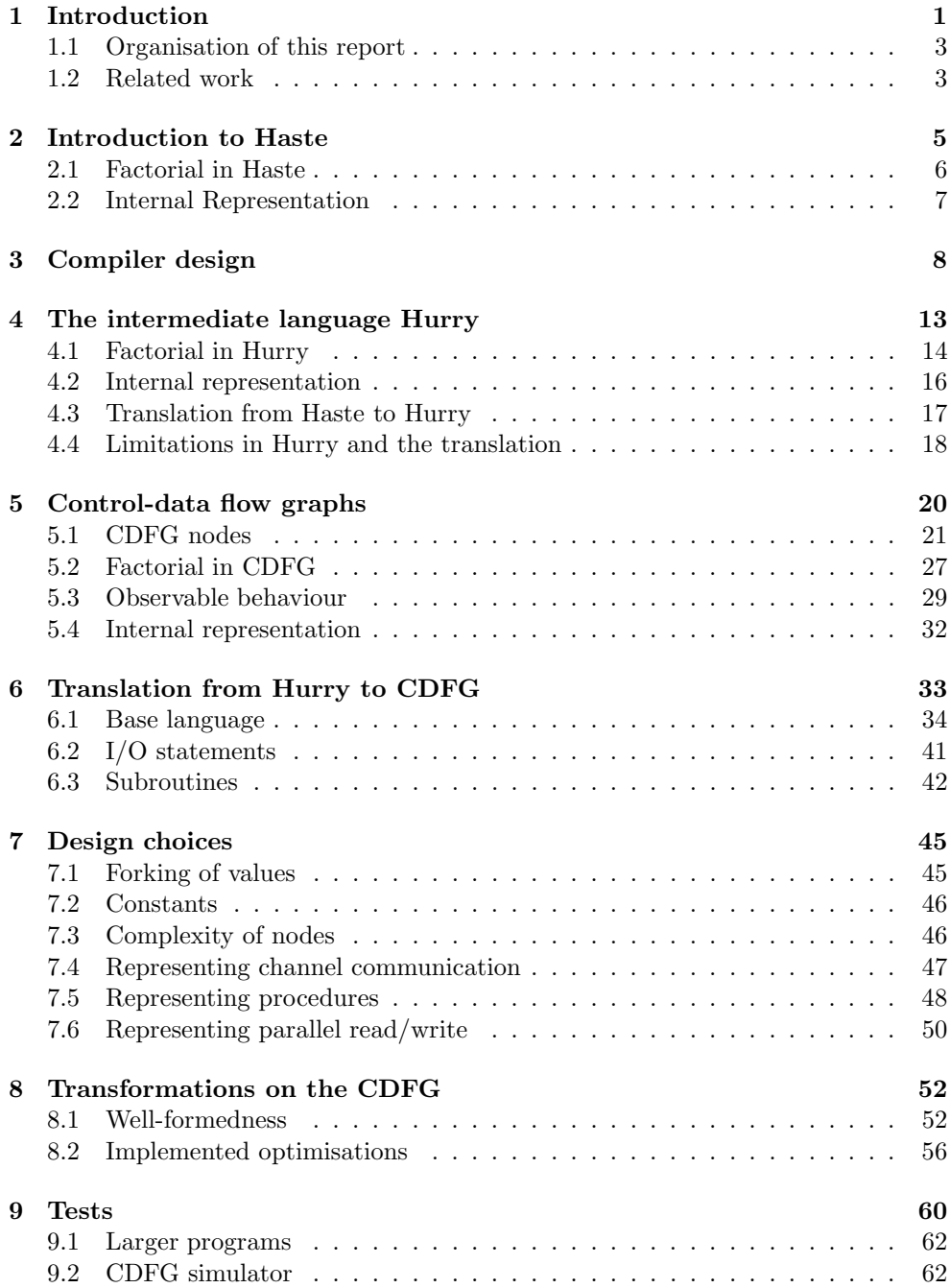

### CONTENTS vii

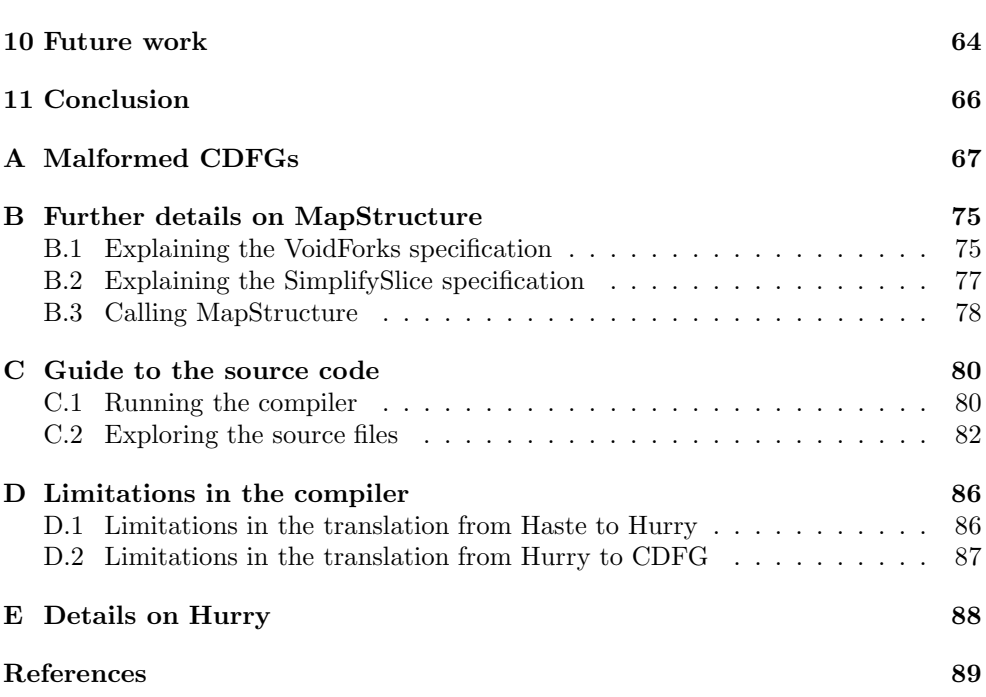

### <span id="page-8-0"></span>1 Introduction

The purpose of this project is to compile source code written in the high-level hardware programming language Haste into a *control-data flow graph*, or CDFG. This can be used as the first step in a hardware synthesis system that produces an integrated circuit from Haste source code.

Unlike traditional software compilers, much potential optimisation for a hardware compiler lies in making the code more parallel. One approach to this is to transform the code into some CDFG dialect because dependencies between operations become very clear in this form. The CDFG can then be scheduled as described in Sune F. Nielsen's research [\[Nielsen05\]](#page-96-1) and [\[Nielsen07\]](#page-96-2) and synthesised into a hardware circuit. The main contribution of this project is to allow generation of large CDFGs in order to benchmark that scheduling. Until now, the scheduling algorithms have only been benchmarked with CDFGs that were small enough to construct by hand, but our compiler will allow large and complex CDFGs to be generated from readable and maintainable Haste source code.

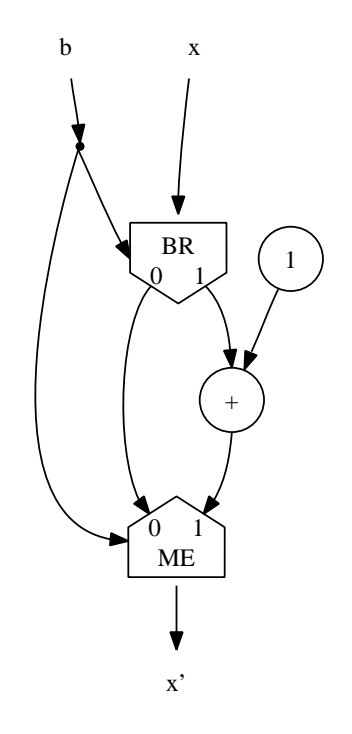

Figure 1.1: Simple example of a CDFG.

A fragment of a CDFG is shown in figure [1.1](#page-84-1) on the preceding page. That example corresponds to the code:

```
if b then
  x := x + 1fi
```
Execution starts by placing the initial values of x and b on the top edges. The values will flow in the direction of the arrows until they reach one of the nodes. Unlike a traditional data flow graph, a CDFG also models control flow. The branch (BR) node will move the data from the topmost input to either the left or right output, depending on the value of the control input on the left. The merge (ME) node will move data from either the left or right input to the bottom output, depending on the value of its control input. Eventually there will be data on the bottom edge, which will represent the new value of  $x$ .

Haste is special among hardware programming languages in that it compiles to asynchronous circuits. While most microprocessors and other complex integrated circuits in widespread use are synchronised globally by a clock signal that ticks millions or billions of times per second, an asynchronous circuit attempts to start operations as soon as possible rather than waiting for the clock signal. In exchange for the clock, it uses two-way handshakes between components (such as arithmetic operators) so that components can let each other know when they are ready to exchange data.

Although asynchronous circuits have been around since the fifties, they quickly fell out of practical use after synchronous circuits surpassed them in terms of speed and chip area [\[Sparsø01\]](#page-96-3). However, as clock frequencies are increasing increasing, chip designers are experiencing difficulties distributing the clock over the entire chip area without destroying its shape and level [\[Sparsø01\]](#page-96-3). This is spurring a renewed interest in asynchronous chip design, creating a demand for better synthesis tools.

The Haste programming language by Handshake Solutions is the current state of the art in high-level programming of asynchronous circuits. Their Haste compiler is syntax-directed, which is another way of saying that it does not optimise the code. Rather than viewing this as a shortcoming, they consider it a feature, as the programmer can predict almost exactly how his code will be compiled and does not have to fear that the compiler is working against his own optimisations. This can be important when writing the performance-critical inner loops, but the programmer may not have time to optimise the rest of the program so meticulously. Even if he could do that, the code would become unreadable and unmaintainable. These are the same reasons why modern software compilers are optimising.

More information about asynchronous circuits can be found in [\[Sparsø01\]](#page-96-3) and they will not be discussed further in this report.

The aim of this project is to develop a working compiler from a non-trivial subset of Haste to a CDFG. As CDFG is a class of computation representations, it is necessary

to define a sensible dialect that is similar to what is generally found in the literature, along with any necessary extensions for special Haste constructs. The dialect should be kept small and the semantics simple. The aim of the CDFG is to reveal possible parallelisms in the computation; the dialect of CDFG and the compilation of the Haste constructs should reflect this. The resulting CDFG is to be used for scheduling followed by some compilation to hardware, so it is also important to not introduce inefficiencies with regard to area, speed, and energy consumption, which cannot be easily removed. Finally, we wish to look at the prospects of optimising the CDFG before scheduling.

### <span id="page-10-0"></span>1.1 Organisation of this report

Section [2](#page-12-0) introduces the most important features of Haste. This is followed by section [3,](#page-15-0) which gives an overview of what we have implemented and what it can be used for. Sections [4](#page-20-0) and [5](#page-27-0) describe two languages that we have designed for this project: Hurry is our simplified internal representation of Haste, and CDFG is our output language. Section [6](#page-40-0) details how we translate from Hurry to CDFG, followed by a discussion on the choices we made as we designed CDFG in section [7.](#page-52-0) The design section follows the translation because it is important to understand how our design is used when comparing with alternatives.

Section [8](#page-59-0) discusses what can be done to transform a CDFG into one with identical behaviour but better performance. It turns out that even the most intuitively correct transformations can only be done under certain restrictions. The rest of the section describes a number of optimisations that we have implemented, that should work under those restrictions. Section [9](#page-67-0) describes how we have tested our code and describes a simulator for CDFG that we have written for testing purposes. We end the report with a discussion of possibilities for future work building on this project in section [10](#page-71-0) and a conclusion in section [11.](#page-73-0)

Appendix [A](#page-74-0) shows CDFGs that each violate one of the well-formedness rules introduced in section [8.1.](#page-59-1) Appendix [B](#page-82-0) thoroughly describes a sophisticated transformation function that we have implemented and used for several optimisations as described in section [8.2.3.](#page-64-0) Appendix [C](#page-87-0) is a guide to compiling and running the programs we have produced in this project. Appendix [D](#page-93-0) summarises all the Haste language features that we do not support. Appendix [E](#page-95-0) contains details on Hurry that were not necessary for understanding the rest of this report.

### <span id="page-10-1"></span>1.2 Related work

The control-data flow graph, or CDFG, is a model of computation that has been used for a variety purposes since the seventies. It can model hardware, software or mathematics on both high and low levels of abstraction, and it can be extended with concepts such as recursive function calls or infinite queues. A summary of various CDFG models can be found in [\[Dennis84\]](#page-96-4).

The idea of scheduling a hardware description for higher performance using a CDFG has been explored many times for synchronous circuits [\[DeMicheli94\]](#page-96-5). [\[Stok91\]](#page-96-6) briefly outlines how to extract a CDFG from a behavioural language, then develops algorithms for assigning and scheduling in order to share the hardware for arithmetic operators. Starting from a subset of VHDL, [\[Brage93\]](#page-96-7) describes a complete implementation of a high-level synthesis system, which uses CDFGs as an intermediate language but does not exploit the scheduling possibilities offered by the CDFG.

In his Ph.D. thesis [\[Nielsen05\]](#page-96-1) and a subsequent paper [\[Nielsen07\]](#page-96-2), Sune F. Nielsen has developed a scheduler for asynchronous circuits based on heuristic techniques known from Operations Research. This tool inputs an acyclic CDFG and produces output in the Balsa [\[Bardsley98\]](#page-96-8) hardware description language. The Balsa code can then be synthesised with the available syntax-directed tools, thereby producing a hardware circuit. The main purpose of our project is to generate such a CDFG from a program written in the Haste language [\[Peeters05\]](#page-96-9), enabling direct comparison of the syntax-directed translation of the Haste source with the scheduled circuit.

When Balsa was developed, the most widespread high-level asynchronous hardware description language was Tangram, developed by Philips Research. Balsa attempted to be an open source and improved version of Tangram, extending it in some areas and simplifying it in others. The Tangram language has since gained many of the features that were introduced in Balsa, and its name has been changed to Haste. Haste is currently the most popular language for asynchronous hardware description, and future versions of the tool described in [\[Nielsen07\]](#page-96-2) will output to Haste. Using the tool produced in this project, it will also be able to input from Haste.

### <span id="page-12-0"></span>2 Introduction to Haste

This section introduces the parts of Haste that are required for understanding the rest of this report, and how we represent Haste in our compiler. Further details about the language can be found in [\[Peeters05\]](#page-96-9). If you already know Haste, you may skip to section [2.2.](#page-14-0)

Haste has very low-level constructs for writing optimal code when performing syntaxdirected compilation. Still, its constructs are well-behaved, which makes it suitable for optimisations performed by an automated tool.

It is a structured imperative language that can be programmed much like C or Pascal. Because it targets hardware, it is fundamentally different from software languages; for example, function calls cannot be recursive because there is no stack. There are also benefits, particularly in describing parallel processes and communication between them.

Two statements  $S_1$  and  $S_2$  can be composed as  $S_1$ ;  $S_2$ , which will wait for  $S_1$  to finish before executing  $S_2$ . Alternatively, one may write  $S_1 \mid S_2$  to execute both statements in parallel. Taking its inspiration from CSP, the principal way of communicating between processes is over channels via the send statement (channel ! expression) and receive statement (channel ? variable). The statement  $(c!x \mid c?y)$  is thus equivalent to  $(y := x)$ 

The send and receive statements are also used for synchronisation because they will wait until there is a process ready to communicate at the other end of the channel. For applications where the only purpose of the channel communication is to synchronise, the special value ~ is used to denote "no data". When there are several pending send statements on a channel, it is arbitrary which of them communicates with a pending receive and likewise if there are several pending receive statements.

In most programming languages, integer types are specified by their bit width. Haste breaks with this tradition by defining them by their range instead. An 8-bit unsigned integer thus has the type [0..255], but it is possible to restrict the types to unaligned ranges such as [100..103]. Although the four values in that range could be represented with only two bits, Haste still allocates seven bits for that type. The advantage of having range types is that the code can be checked for integer overflows at compiletime in many cases.

The concept of tuples is also important. They are known from functional programming languages and are comparable to a *struct* from C. For example,  $\langle \langle 2,3 \rangle \rangle$  is a tuple expression. It has the type  $\langle \{2..2\}, \{3..3\} \rangle$  and is represented by the little-endian concatenation of the bits representing 2 and 3; i.e. 1011. Tuple elements can themselves be tuples, and variables can have tuple types. Channels or variable references can also be tuples, as in  $\langle \langle a, b \rangle \rangle$  !  $\langle \langle 2, 3 \rangle \rangle$ , which is equivalent to a!2 || b!3 as we will see later.

Because the compiler from Handshake Solutions is syntax-directed, a statement such as

 $x := x+1$ ;  $y := y+1$ 

will generate quite inefficient code. It will implement two adders on the physical chip even though these are never used at the same time. Changing the sequential composition to parallel composition would increase speed.

Alternatively, we could optimise for a smaller area by only implementing the incrementation once and then calling it in sequence. Haste lets us do this by declaring a procedure as in:

```
begin
  inc :proc(v :var int ff).
    v := v + 1|
  inc(x); inc(y)end
```
This saves the cost of implementing incrementation twice, but it adds the cost of a procedure call. A procedure in Haste is compiled only once and can then be called from many places, but only from one place at a time. Procedure arguments can be both variables, channels, or even references to other procedures. Haste also has the concept of a function, which is like a procedure with a single return value and no side effects.

A Haste program is a collection of files, each exporting exactly one procedure or function. A program can have exactly one main procedure or function.

### <span id="page-13-0"></span>2.1 Factorial in Haste

Figure [2.1](#page-84-1) on the next page shows a typical Haste program implementing a loop calculating the factorial function.

It starts by defining int to be a shorthand for the 32-bit unsigned integer type. Line 3 declares the main procedure named fact. It takes two channel parameters, where the first is restricted to receiving, and the second is restricted to sending. Note that the parameters are not values, but instead they are channels that can be used to exchange values with the caller.

The forever do loop that encapsulates the rest of the procedure will never terminate. Instead it will wait to receive a number on the input channel in line 7, calculate the factorial function in the loops in lines 9 through 12, send the result to the output channel in line 13 and then start over.

```
1 int = type [0..2^32-1] &
2
3 fact : main proc (in?chan int & out!chan int).
4 begin x,y :var int ff
5 |
6 forever do
7 in ? x
8 ; y := 1
9 ; do x > 1 then
10 y := y * x11 ; x := x - 112 od
13 ; out ! y
14 od
15 end
```
Figure 2.1: The factorial function in Haste

### <span id="page-14-0"></span>2.2 Internal Representation

As described in [\[Appel98\]](#page-96-10), the first step in a compiler is to build an in-memory syntax tree from the source file. Our compiler follows the standard practice of using lexer and parser generators for this. After being parsed to a syntax tree, the source file is no longer used; all further work is done on internal representations.

A snippet of Haste source code with the corresponding syntax tree is shown in figure [2.2](#page-76-0) on the following page. The style of the lines of the tree show which syntax group the sub-elements must belong to; e.g. the sub-elements of the binary operator + must be expressions.

We can parse the entire Haste language except for the compiler directives described in [\[Peeters05,](#page-96-9) section 3.6], which are only used for optimisation and debugging. Preprocessor support, as described in [\[Peeters05,](#page-96-9) section 3.5], can be enabled by filtering the input file with the C preprocessor before compiling.

All Haste syntax can thus be converted into a syntax tree. This does not mean that our compiler supports the entire Haste language, because the stages after parsing only supports a subset of Haste. An overview of the limitations is given in section [3](#page-15-0) and summarised in appendix [D.](#page-93-0)

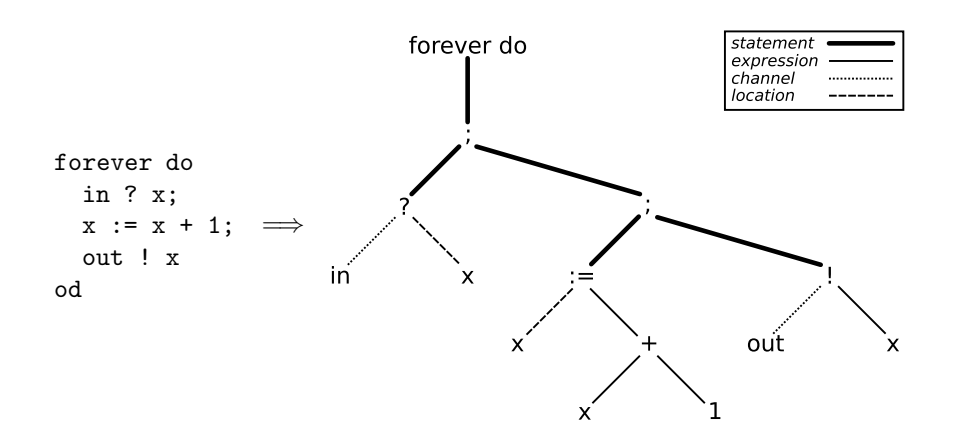

Figure 2.2: An example of a syntax tree used to represent Haste internally.

### <span id="page-15-0"></span>3 Compiler design

This section explains our overall approach to compiling a Haste program into a CDFG. We also outline how this CDFG could be translated back into hopefully more efficient Haste code.

First of all, we have limited ourselves to supporting a subset of Haste. This is mostly because we want to stay within the time frame of the project and because some constructs are not very naturally expressed in CDFG form. Specifically, input/output code in a CDFG does not enjoy the same increase in parallelism that data processing does, as we discuss in section [5.3.](#page-36-0) The major language features missing in our compiler are arrays, non-handshaking I/O (wires), and simultaneous read/write of variables. A complete list can be found in appendix [D.](#page-93-0)

Since we are implementing a subset of Haste that cannot do I/O directly to wires, it cannot usefully implement the main procedure. Instead, we envision that users will write the main procedure in syntax-directed Haste and from there call into one or more procedures of optimised Haste that has been generated with our compiler's CDFG output as an intermediate step. The syntax-directed program is then an external actor from our programs point of view, that interface with the optimised program by calling a procedure and waiting for it to return, or by calling a procedure and communicating on the channels passed to it. This is illustrated in figure [3.1](#page-84-1) on the next page.

Figure [3.2](#page-76-0) on the facing page shows how we envision that the optimised code from figure [3.1](#page-84-1) will be compiled from regular Haste code. Each step in the figure is explained here:

1. Because the Haste language contains a great amount of syntactic sugar and

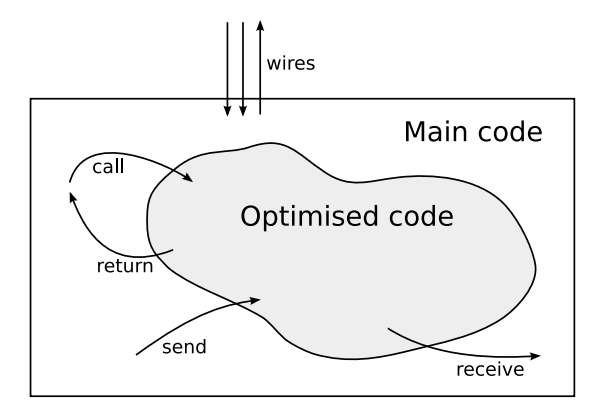

Figure 3.1: The encapsulation of our optimised code inside the main program. The optimised code does not interact with the surrounding environment.

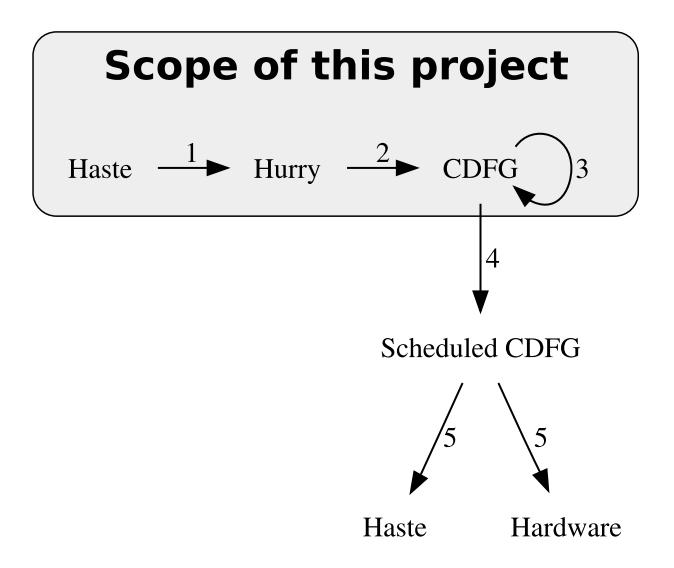

Figure 3.2: Overview of the steps in compilation from Haste to optimised Haste.

redundant constructions, our compiler translates the Haste source code into an intermediate language that we have dubbed Hurry. This language is similar to Haste, but it also has some features in common with CDFG. The next section describes Hurry in greater detail.

- 2. The Hurry code is translated into a CDFG in a syntax-directed manner. This step does not attempt to generate very efficient code when that goal conflicts with the simplicity of its implementation.
- 3. The CDFG is optimised by a series of transformations that each turn a CDFG into a more efficient one. This includes removal of nodes that have no influence on the CDFG semantics and substitution of simple nodes for complex ones. This step repairs most inefficiencies introduced by the translation to CDFG, and it also catches inefficiencies that were already present in the original Haste source.
- 4. The CDFG can now be given to the tool described in [\[Nielsen05\]](#page-96-1) and [\[Nielsen07\]](#page-96-2), whose purpose is to determine which operations should be executed on shared hardware in order to optimise for a desired trade-off between speed and circuit area. It analyses the information about data dependencies and parallelism inherent in the CDFG, then performs the scheduling based on heuristic guesses.
- 5. After scheduling, the code needs to be turned back into a form that can be compiled to hardware. The tool from [\[Nielsen07\]](#page-96-2) currently outputs to Balsa [\[Bardsley98\]](#page-96-8), but future versions will output to Haste or Hurry. Using Haste again as output language may seem strange, but is possible because of Haste's low-level constructs, suitable for syntax-directed compilation. It would also be possible to transform the CDFG directly into a circuit of handshake components.

Figure [3.3](#page-77-0) on the next page shows what we have actually implemented. In addition to the path from Haste source code to CDFG source code we have added several other output formats to aid in debugging and visualising the code:

- We have written a simulator that inputs a CDFG program and a list of input data. When the simulation has either terminated or deadlocked, it returns the program's output. By comparing this output to the Handshake Solutions simulator we can test the correctness of our translation to CDFG.
- A CDFG can be dumped to Graphviz format, which is an annotated description of a directed graph that can be rendered as a PDF document. CDFG images in this report, though in most cases rearranged by hand for demoting details irrelevant to the respective discussion, have been generated in this manner. Our source archive also contains a PDF for each of our unit tests.
- The CDFG program can be deparsed to or parsed from a simple text format. To aid users of this compiler in parsing such text files, we have also implemented

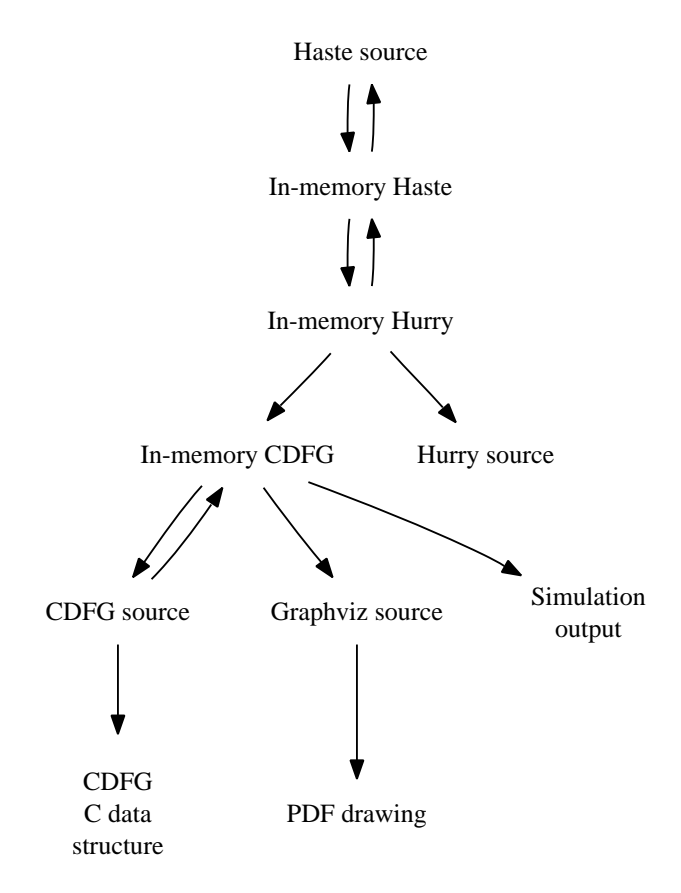

Figure 3.3: Overview of the data forms used in our compiler. The arrows indicate which translations we have implemented.

a parser in the C programming language. By using or imitating one of these parsers, our CDFG source format can easily be parsed from other programming languages.

- Haste code can be deparsed from our in-memory representation back to a source file. We use this to test the correctness of our parser.
- Hurry can be turned back into Haste. We use this to test the correctness of the translation to Hurry.
- Hurry can be deparsed to a text file, which we have used in debugging the translation to Hurry. If a CDFG scheduler used Hurry as its output language, we would also need to implement a Hurry parser.

We have also written a unit test framework that ties the above-mentioned tools together with a collection of Haste files. These tools are discussed further in section [9.](#page-67-0)

### <span id="page-20-0"></span>4 The intermediate language Hurry

The Haste language offers the programmer a great deal of syntactic sugar and compiletime type checking. Although these features make Haste code more readable and maintainable, it complicates the compiler to have to support many ways of writing what is essentially the same code. For example, the following expressions all give the result  $\langle 8,0,8\rangle$  if  $a = 5$  and is of type  $[0, .7]$  and  $s = 8$  and is of some range type:

- $s * (a \text{ cast} \ll [0..1], [0..1], [0..1] \gg)$
- $s *$  bitvec(a)
- $\langle \langle s, s, s \rangle \rangle *$  (a cast  $\langle \langle [0..1], [0..1], [0..1] \rangle \rangle$ )
- $\lt$  s, s, s >> \* bitvec(a)
- $\leq$  s\*bitvec(a).0, s\*bitvec(a).1, s\*bitvec(a).2 >>

Rather than restricting our compiler to a subset of Haste without these redundancies, we chose to support most of the language but translate it to an intermediate representation that we have dubbed Hurry. In doing this translation, we simplify the language to the greatest extent possible without losing descriptive power or introducing inefficiencies. The examples above would all be translated into the same Hurry expression:

s\*(a slice 1) :: s\*(a slice 1@1) :: s\*(a slice 1@2) The slice and :: operators are explained later in this section.

It is standard practice in compilers to use an intermediate language, and they often use several. The popular GCC compiler currently uses three intermediate languages [\[Stallman07,](#page-96-11) chapter 10], of which the first one resembles Hurry. Hurry is more highlevel than the intermediate languages suggested in both [\[Dragon\]](#page-96-12) and [\[Appel98\]](#page-96-10), but this reflects the fact that our target language, CDFG, is more high level than the machine languages conventionally targeted by compilers.

The most significant difference between Haste and Hurry is the type system. In Haste, we have integer ranges, booleans, and arbitrarily nested tuples of these. In Hurry, the type of a value is simply the number of bits used to represent it. In this way, the type system of Hurry is closer to the actual wiring of the final circuit, while that of Haste is similar to most software programming languages. An important consequence of this choice is that most Hurry integer operators, such as multiplication, come in both signed and unsigned flavours. We have thus shifted the consideration of types from values to operations.

Especially when unusual range types are declared, this results in some loss of information. If for example x were of type  $[0, .5]$ , the expression  $x+1$  would have the type [1..6]. If we only looked at the bit-widths, we would see that x was three bits wide, and with one added we would need four bits, although three bits were actually still sufficient. We solve this problem in the translation to Hurry by slicing off the excess bits whenever we can. The example would be translated into x+1 slice 3 meaning that the adder in x+1 would output four bits, and we then discard the highest.

The type simplification means that the types of parameters in procedures and functions will change, altering the signature of the subroutines. As internal calls will be changed accordingly, this is only a problem for the export procedure that should be visible to the outside. Therefore the translation to Hurry creates a Haste wrapper procedure with the original signature, which simply calls the new procedure with appropriate type casting. If the code should be translated back into Haste, this wrapper should then be used as the export procedure.

With these types, the fit and cast operators of Haste are meaningless, but we must preserve their behaviour in Hurry. Consider the following Haste expression, where x is of type [0..3]:

 $x \text{ cast} \leq [0..1], [0..1] \geq 1 \text{ ft} \leq [0..3], [0..3] \geq 1$ 

The result is that the bits in x are interleaved with bits with value 0. Hurry uses the unary operators slice and pad to achieve the same effect, where pad will expand a number to a wider bit-width. We end up with the following Hurry code:

 $(x \text{ slice } 1 \text{ upad } 2) :: (x \text{ slice } 1@1 \text{ upad } 2)$ The upad 2 means to pad without sign extension so that the result is two bits wide; i.e. pad one zero. The x slice 1@1 means one bit wide from offset one in x; i.e. the second bit in x.The binary operator :: concatenates the bits of its operands.

A number of implicit behaviours in Haste have become explicit in Hurry. For example, Haste has implicit fits most places where two types meet. So if  $x$  is of type  $[-8..7]$ , the assignment  $x := -1$  actually means  $x := (-1)$  fit  $[-8..7]$ . As  $-1$  is one bit wide, the assignment would then in Hurry be  $x := (-1)$  spad 4 to indicate that the value should be sign extended to be four bits wide.

Identifiers used for variables, functions, etc. in Hurry are integers rather than strings. The reason is that after having been translated to a CDFG and back to Hurry, the program will have become so unrecognisable that the old identifiers have lost their meaning and may as well be replaced with numbers.

### <span id="page-21-0"></span>4.1 Factorial in Hurry

To familiarise the reader with Hurry, figure [4.1](#page-84-1) on the facing page shows the Hurry code that results from translating the Haste program implementing the factorial function shown in figure [2.1](#page-84-1) on page [7.](#page-84-1)

The name of the procedure has changed to \_\_HurryMain, which is the name of the procedure the Haste wrapper procedure will call for preserving the original Haste signature.

```
1 __HurryMain = proc (in ?chan t32 & out !chan t32).
2 begin y :var t32 ff narb!
3 \mid4 begin x :var t32 ff narb!
5 |
6 forever do
 7 (
 8 (
 9 (
10 in cast <<u32>> ? x cast <<u32>> ;
11 y := (1 upad t32)
12 ) ;
13 do (1 \leq V \leq x) then
14 (
15 y := (((y *U * x) - s) \cdot s) \cdot s) slice t64) slice t32);
16 x := (((x -U - 1) \text{ slice } t33) \text{ slice } t32)17 )
18 od
19 ) ;
20 out ! y
21 )
22 od
23 end
24 end
```
Figure 4.1: Factorial function from figure [2.1](#page-84-1) on page [7](#page-84-1) after translation to the Hurry intermediate language. The variables and channels are just numbers in Hurry, but have been renamed for easy comparison with the Haste code.

The variable declarations look like verbose versions of those in Haste. This is caused by the syntax being simpler and not allowing the abbreviated form of declaring multiple variables of the same type.

The types in Hurry are just bit-widths, so they are simply printed as t followed by the width.

At the receive on lines 10 we notice the casts on both sides. We need to support the elaborate casts allowed in receive statements in Haste, and as receives are not expressions, we cannot use pad and slice on the input value from the channel directly. We parameterise the receive with specifications on as what type the input from the channel should be interpreted and as what type it should be placed in the variables. As described in appendix [E,](#page-95-0) it is sufficient that the types are both tuples of bit-widths, each bit-width specified as either signed or unsigned. In this case, the same type  $\langle \langle u, 2 \rangle \rangle$ , meaning the tuple consisting of one unsigned 32 bit, is on both sides, which results in the input from the channel being put unaltered into the variables. Thus, this is not actually cast operators as the ones in Haste, but parameters of the receive statement.

The condition in the do loop are unchanged, except that it is explicit that the values of x and 1 should be compared unsigned, denoted by the U. Likewise, it is explicit that the multiplication and the subtraction in the body is unsigned. The slicings to type t64 are unnecessary here, but are inserted automatically because the type of the multiplication is  $[0, 0.2^64-1]$ . Had the ranges of x or y not been powers of two in Haste, the slice might have removed an excess bit. The slice to type t32 is the fitting of the expression to the target variable's type, which is implicit in assignments in Haste.

This introduction should be sufficient to understand the rest of the report. The interested reader can find more details on the specification in appendix [E.](#page-95-0)

### <span id="page-23-0"></span>4.2 Internal representation

We represent Hurry as a syntax tree that resembles the one we used for Haste, but is much simpler. Figure [4.2](#page-76-0) on the facing page shows the Hurry syntax tree resulting from translating the Haste snippet in figure [2.2](#page-76-0) on page [8.](#page-76-0)

The send and receive statements' channels are no longer represented by a sub-tree, as they are simply lists of channel identifiers, as opposed to the complex channel references that can be specified in Haste. The same simplification has been performed on the variables in the receive and the assign statements.

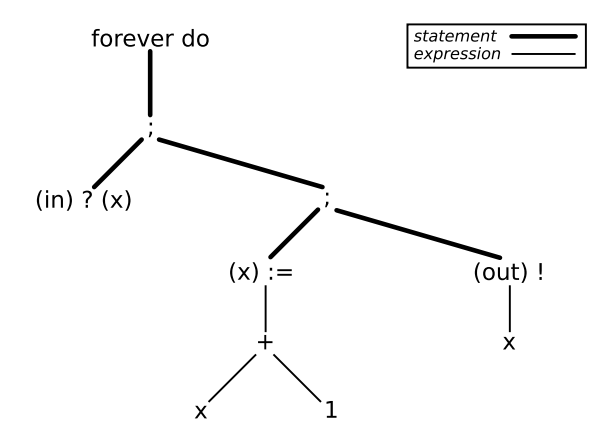

Figure 4.2: An example of a syntax tree used to represent Hurry internally.

#### <span id="page-24-0"></span>4.3 Translation from Haste to Hurry

In this section we describe the approach and algorithm used to translate the Haste syntax tree to Hurry.

The overall approach is to divide the translation into the syntactical elements of Haste and translate each part by translating its constituents and collecting the results. For example, we have a function fromStmt that translates a single statement and another function fromExpr that translates a single expression. fromExpr given an input expression like  $e_1 + e_2$  will first call itself on the expressions  $e_1$  and  $e_2$  and then merge their returned Hurry expressions in the correct translation of the addition. Because Haste and Hurry are structurally quite close, most of the from-functions simply return the Hurry counterpart of the syntax element, sometimes with some necessary additional information. The entire translation is initiated with fromProgram that will then descend into the syntax tree.

How a syntax sub-tree should be translated is not only defined by its constituents but also by the context in which it is present; e.g. the type of variable x depends on the declaration of that variable further up in the tree. Therefore, the from-functions need this context information. We supply this by giving the functions an environment that contains all the information needed to carry out the translation.

The well-structured way in which Haste is organised means that the only information needed in the environment is the identifiers that are in scope and some of their declared properties. For example, to translate function calls we need to know the parameters and return type of the function in question, but not the entire body. The information we need is neither Haste nor Hurry, so we use a custom description that is the minimum necessary to perform the translation. The environment is simplified by Haste having only one name space; thus an identifier can point to at most one declaration or definition at a time, rendering the environment a simple mapping from identifiers in scope to their respective properties.

The types contained in the environment are also custom. We have dubbed them ITypes (internal types), and they are like Haste types but with aliases expanded. There are several reasons for using ITypes instead of Hurry types during the translation. As described at the beginning of section [4,](#page-20-0) with exact ranges in the types we can determine the minimum bit-width that each expression can be sliced down to. Another use is for getting the right result of a fit-expression, as we need to know the entire nesting of tuples in the type; consider the example from earlier, where x is of type [0..3]:

 $x \text{ cast} \leq [0..1], [0..1] \geq 1 \text{ ft} \leq [0..3], [0..3] \geq 1$ 

If we only used Hurry types during the translation, we would not know where in the two-bit expression we should pad zeros when we reached the fit. Only because we remember the entire tuple structure we can determine the correct way to slice and pad. For this to work, we have let fromExpr return the IType of the expression translated as well as the Hurry expression.

As the scope of local definitions and declarations ends whenever their encapsulated bodies do, they only affect the environment needed to translate their bodies and not outside. This tree-descending behaviour means that, e.g., the fromExpr might have to change the environment before passing it to recursive calls for sub-expression translation, but this change will not need to propagate to any other translations. This holds true for all syntax elements but top-level declarations and definitions, which means that only the functions doing these translations return an updated environment. This makes the code cleaner and easier to follow.

The conversion to Hurry is rather clean and mostly does not introduce inefficiencies in the code. The exception is perhaps the introduction of a number of unnecessary slice operators, as seen in the factorial example in figure [4.1](#page-84-1) on page [15.](#page-84-1) However, if the Hurry code were to be translated back to Haste code with our translation tool, a slice would be translating to a cast and a tuple selection, which should not introduce inefficiencies in the actual hardware, as it is just wiring. If the Hurry code were to be translated to CDFG, we have implemented an optimisation to remove unnecessary slices in CDFGs, as described in section [8.2.3.](#page-64-0)

As mentioned in section [3,](#page-15-0) we have also implemented the translation from Hurry to Haste. This was done very early in the project, which helped us be confident that no information was lost in the translation to Hurry.

### <span id="page-25-0"></span>4.4 Limitations in Hurry and the translation

To limit the scope of the project, we do not support the entire Haste language in Hurry. As already mentioned in section [3,](#page-15-0) we decided not to support arrays. There

are possible solutions on how to support arrays in CDFG, e.g. the one described in [\[Stok91\]](#page-96-6), but it would be very time-consuming to implement so we chose not to support them in Hurry either. Also direct I/O with wires is unsupported, as they are not naturally represented in CDFG. Apart from these, the unsupported features are all relatively minor and supporting them would add little or no expressive power to the language. Most of them could be implemented rather easily, but all in all it would be time-consuming.

All the limitations are listed in appendix [D.1](#page-93-1) for the interested reader.

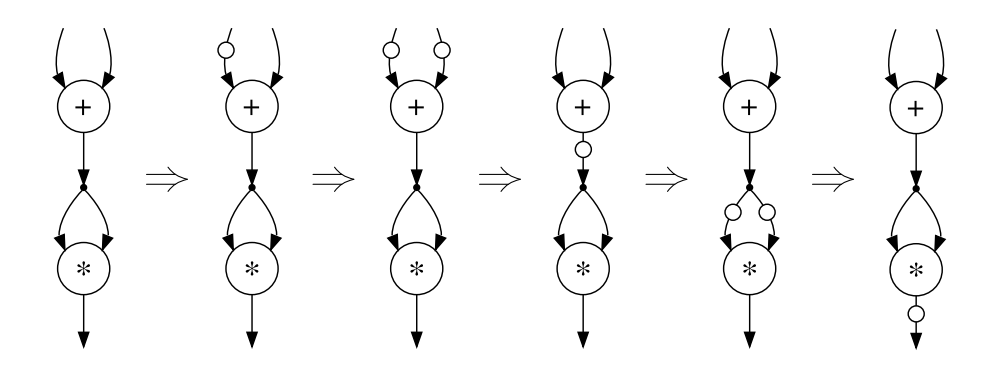

Figure 5.1: Example showing the steps of how  $(x + y)^2$  is computed by a CDFG.

### <span id="page-27-0"></span>5 Control-data flow graphs

This section introduces the CDFG representation of a program. After describing how a CDFG performs computations, we introduce every node in our CDFG language in isolation. Section [5.2](#page-34-0) will follow up on this with an example that shows the nodes connected to form a complete program. Section [5.3](#page-36-0) contains an important discussion on how to correctly implement the feature that separates our CDFG dialect from most others: channel communication. The translation of Hurry into CDFG form is not discussed until section [6.](#page-40-0)

A CDFG is an abstract description of a computation. It is a directed graph where the edges carry data, and the nodes perform operations on the data. We call the incoming edges of a node its inputs and the outgoing edges its outputs. We say that an edge has a token if it currently has data on it, and when a node performs its operation it fires. When fired, a node atomically removes a token on some or all of its inputs and puts a token on some or all of its outputs. Each node has well-defined semantics and can fire only when enough of its inputs have tokens on them. The edges then explicitly specify the order in which the computations must be carried out, as the tokens will only be present at a node, when that node may perform its operation on the value of the token.

The CDFG is initialised by putting tokens on some global input edges and letting the nodes fire one by one until the computation has flowed through the entire CDFG to some global output edges. At that time, these global output edges hold the result of the computation.

Figure [5.1](#page-84-1) demonstrates how tokens propagate in a CDFG as the nodes fire. In the beginning state at the left no edges hold any tokens, so none of the displayed nodes can fire. At some point, tokens carrying the value of  $x$  and  $y$  arrive on the top edges, allowing the three nodes to fire in turn. Referring to the variables as  $x$  and  $y$  is only for convenience – the CDFG contains no mention of variable names.

A CDFG can be described as a coloured Petri net where the edges are places and the nodes are transitions. Like in Petri nets, once a node may fire, there is no promise as to when this will occur and which other nodes might fire beforehand. CDFGs are therefore well-suited to describe parallel computations which have such non-determinism.

One of the great advantages of CDFG is that when two nodes are not ordered by edges, it means that they can in most cases fire in any order. This explicitly reveals the parallelisms in a program.

This is the extent to which the literature can agree on the term CDFG. Which nodes are defined and their exact semantics are either abstracted away or defined anew each time. The rest of this section therefore contains the details of our CDFG, which is mostly based on [\[Brage93\]](#page-96-7) but with significant alterations and extensions. In section [7](#page-52-0) we discuss our designs and alternatives to our choices.

We restrict the edges of our CDFG to be 1-bounded; i.e., they can only contain one token at a time. Thus, a node cannot fire if there is a token on one of the outputs it would put tokens on. It is argued in [\[Stok91\]](#page-96-6) that this does not restrict the CDFG as opposed to being  $k$ -bounded, where there can be up to  $k$  tokens on an edge. Unbounded edges are not an option, as that would be impossible to implement in practice.

The type of an edge is simply a bit-width, and the data carried is a binary number of that width. How the value on an edge is interpreted depends on the node that receives the value and not on the edge; e.g. a node that performs addition can either interpret both inputs as signed or both as unsigned numbers.

Edges carrying 0 bits play an important role in synchronising  $I/O$ , as we will see later. The value of such an edge always reads as zero, but it behaves like any other edge. The existence of 0-bit edges implies that an  $n$ -bit edge does not correspond directly to n wires in hardware; in a hardware realisation of a CDFG, edges would have extra wires for signalling data availability and finalisation.

### <span id="page-28-0"></span>5.1 CDFG nodes

This section introduces all of the nodes in our CDFG language. It should be read casually at first to get the intuition behind the different nodes. It can then be used as a reference when reading later sections.

Unless stated otherwise, our nodes can fire only if all of their outputs are empty and all of their inputs have a token. Also, unless otherwise stated, a node's inputs can have any type and the output's type corresponds to the minimum bit-width necessary to contain the result.

#### 5.1.1 Basic nodes

Our CDFG language resembles at its core what is often found in the literature. These basic nodes behave almost exactly like in [\[Stok91\]](#page-96-6). The biggest difference is that in [\[Stok91\]](#page-96-6), most nodes have multiple outputs which all receive the same value. We have instead added a Fork node that duplicates a value if it is used more than once. This gives simpler, cleaner node semantics and avoids a special case that [\[Stok91\]](#page-96-6) has to cater for with regard to branchings.

BinOp is the node we use for all binary operators. The actual operator is a parameter of the node, and is one of  $\{*, +, -, =, \neq, \leq, \leq, \wedge, \vee, ::\}.$  All except  $\wedge, \vee,$ and :: are parameterised by a flag indicating whether the input values are both signed or both unsigned. The meaning of the operators should be clear, apart from ::, which is simply concatenation of the input edges' bits. The ∧ and ∨ operators accept only one-bit inputs and have a one-bit output, while the rest can have arbitrary inputs and corresponding output.

UnOp is the node we use for all unary operators. Again the actual operator is a parameter of the node, and is one of  $\{-, \neg, \text{pad}, \text{slice}, \text{nop}\}.$  The − operator negates its input, and the  $\neg$  operator performs logical not on a onebit input. pad pads the input to an output type with or without sign extension according to a parameter, and accepts only input shorter than (or equal to) the specified output type. slice removes bits from the input and has an offset parameter. Thus slice 2 on an UnOp node with output type 4 outputs the third through sixth bit of the input. It accepts only input of a type that can contain the slice to be outputted. nop forwards the input unaltered. We introduce it because it is practical during translation and various optimisations, and it is trivial to remove. As opposed to the other unary UnOps, it is drawn simply as a dot because of its relative insignificance.

**Const** simply outputs a specific constant value and is one of the few nodes with no input. The semantics of the node is that it fires whenever it can; i.e. when no tokens are on its output edge.

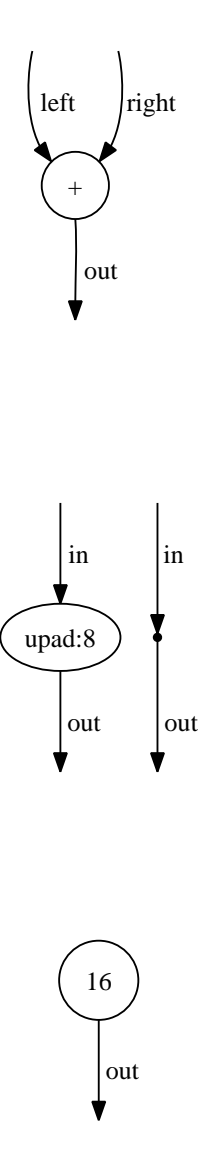

Fork is used when a value is needed more than once. It has one input and two outputs, left and right, and when it fires it puts the value of the input on both outputs.

**Branch** is used as an entrance node in a branching control flow corresponding to if or case. It has two inputs, control and data, and a list of outputs. Each output has a list of numbers associated with them. If the value on the control edge matches one of these, the data edge's value is forwarded to the corresponding output; otherwise it is forwarded to an "else" output. Only the selected output needs to be empty in order for the node to fire.

Merge is used as the exit node in a branching control flow, and is the counterpart of Branch. It has a list of data inputs, a control input, and one output. As with the Branch's outputs, the inputs each have a list of numbers associated with them, and the control edge selects which of the inputs' value is forwarded to the output. Like the Branch, it has an "else" for numbers not otherwise matched. It can fire whenever the control edge and the selected input edge has a token and the output is empty. All the data inputs must have the same type.

Note that when the Branch and Merge nodes only branch between 0 and 1, corresponding to an if-statement, they are drawn as in figure [1.1](#page-84-1) on page [1.](#page-84-1)

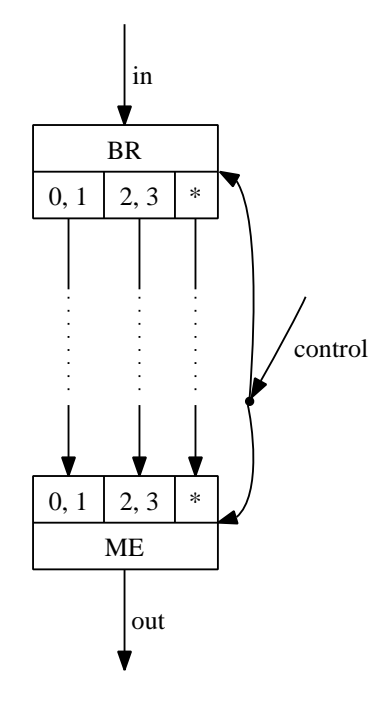

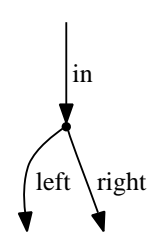

in

**Void** is used to remove a value that is of no further use. It has only one input and simply removes all tokens put on this edge.

Entry is used as the entrance node in a looping control flow. It resembles the Merge but always chooses between two input edges, 0 and 1. Thus, the control edge must always be exactly 1 bit wide. Otherwise, it acts as Merge. It is initialised, though, with a token on the control edge with the value 0, thus selecting the left branch the first time. The reason for that will become clear later. Entry is the only node that has tokens on the edges initially.

Exit is used as the exit node in a looping control flow. It is a special case of Branch with only two outputs, 0 and 1. Following the conventions in the literature, we specify it as a special node to easily discern branchings and looping constructs.

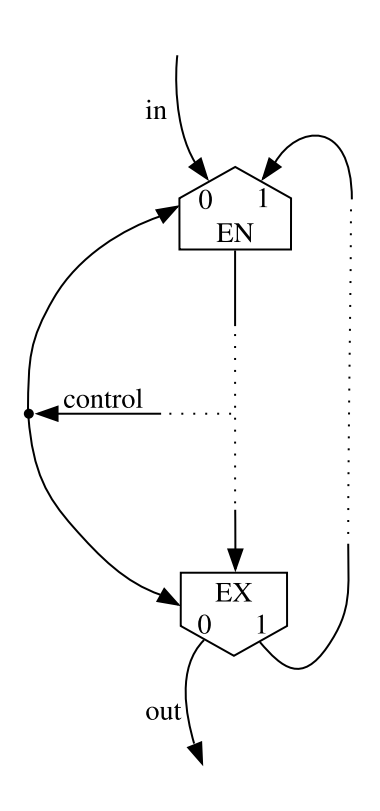

### 5.1.2 I/O nodes

Channel communication in Haste is essentially transfer of data, which is otherwise represented by edges in the CDFG. However, it turns out that edges are not powerful enough to replace channel communication, as there could be multiple readers and writers on the same channel in parallel. In such cases it will not generally be determinable at compile time which pair of sender and receiver will exchange data.

We therefore introduce the two nodes Send and Recv which are inspired by the communication nodes in [\[Brage93\]](#page-96-7). They represent any channel communication, external as well as internal. Alternative representations of channel communication are discussed in section [7.4.](#page-54-0)

As will be motivated and described in section [5.3,](#page-36-0) we introduce an  $I/O$  path to

maintain the order of channel communication. Therefore Recv and Send both have an incoming and an outgoing  $I/O$  path, and we need the **Sync** node synchronising after parallel actions. For now, it is sufficient to know that they are there, and their meaning will be apparent later.

Recv is used for retrieving a value from a specific channel. It has a data output as well as I/O path input and output. Whenever there is a token on the input and none on the outputs, it may fire if there is either a Send node elsewhere in the graph that is ready to send a value, or there is externally someone ready to send a value on that channel. The latter can only occur if the channel is declared as an external channel. When it fires, the input token is removed and a token is put on both output edges. The value on the data output is the value retrieved from the channel.

Send is used for sending a value via a specific channel. It has a data input as well as I/O path input and output. It may fire whenever there is a token on both inputs, no token on the output, and someone is ready to receive on the channel, as described under Recv.

**Sync** is used for synchronisation of two I/O paths, so channel communication will be done in the right order. It has a left and right I/O path input and one I/O path output. When fired, it simply removes the input tokens and put a token on its output.

#### 5.1.3 Procedure call nodes

Each procedure and function in the Haste source code will be represented by its own CDFG and the entire program is simply the list of these CDFGs, each annotated with an id. The CDFGs all "run" simultaneously, and a procedure call is simply a Call node that triggers the firing of a node in another CDFG. The CDFGs can share values by passing an argument, returning a value at the end of the call, and by channel communication.

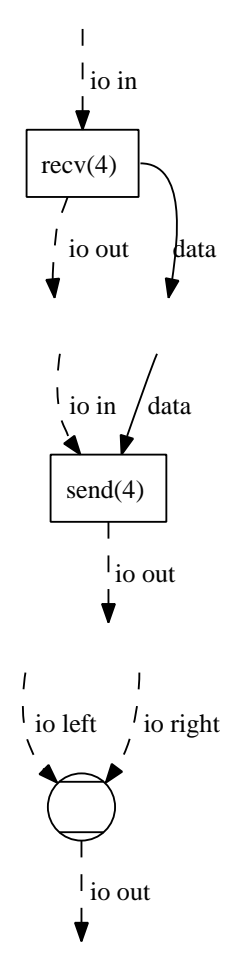

Haste supports channel parameters for procedures, and each CDFG therefore has a list specifying which channels used in its body are parameters. For the main CDFG this amounts to the external channels. When calling a procedure in Haste, the caller must specify which of his local channels should be passed, or aliased, to the called procedure. For each call, the aliased channels are static so we simply specify this in the Call node.

If channel communication is used in a procedure, an I/O path must be present, which is why all of the nodes introduced here support one. This is described in section [5.3](#page-36-0) and for now it is sufficient to know that they exist.

Call is used for calling a specified CDFG to do a computation. The node has a parameter for which CDFG is called, and which channels are aliased in the call. It can input one argument value and an I/O path, and can output a return value from the CDFG and an I/O path. Either of the inputs may be omitted, and the return value as well. The output I/O path must be present if the input I/O path is, and omitted otherwise.

As soon as all inputs have tokens on them and there are no tokens on the output, the Call node fires the Param node of the called CDFG with the argument value. This can only be done if the called CDFG is not currently called elsewhere; i.e. pipelining and recursion are not supported.

Once the called CDFG finishes, the Call node fires, and its input tokens are removed, and tokens are placed on the output edges. The returned value from the called CDFG is placed on the return edge.

The Call node on the figure to the right calls CDFG 3 with channels 8 and 9 aliased to the first and second channel parameter of CDFG 3 respectively.

Param is used for activating the computation in the CDFG when it is called. There is only one Param node in each CDFG, and it fires exactly once whenever the CDFG is called. It can have an I/O path output and a parameter output, either one of which may be omitted. If the I/O path is present, a token is put on it when the CDFG is called. If the parameter output is present, an argument value must be passed when the CDFG is called, and this value is then put on the parameter edge.

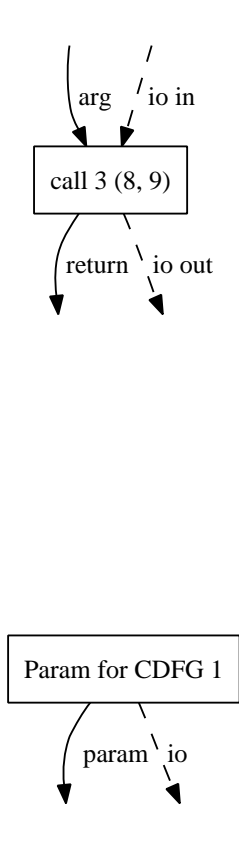

Return is used for ending the computation of the CDFG and there is exactly one Return node on each CDFG. It can have an input for a return value and for an I/O path, either one of which may be omitted. It fires whenever all inputs have tokens. If the return input is present, the value on this edge is returned to the caller when the node fires.

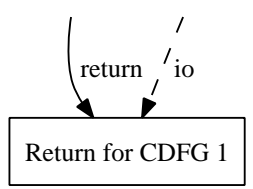

The Param and Return of a CDFG must both have the I/O edge or both omit it. In either case, all Call nodes calling this CDFG must correspond to its Param and Return nodes; e.g. if the invoked CDFG's Param takes an argument all Call nodes must supply it.

#### 5.1.4 Exotic nodes

For completeness, we also need to add two exotic nodes, which are more rarely used.

Undef is like a Const node, except that it outputs an unspecified value. It is used to represent an uninitialised variable.  $\qquad \qquad$  out

**Stop** is used to stop a value from propagating any further. It removes any tokens on its sole input, but never puts a token on its output. The reason for having this and not just using Void is described in section [8.1.](#page-59-1)

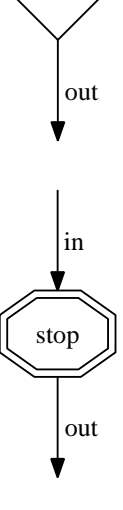

#### <span id="page-34-0"></span>5.2 Factorial in CDFG

We here go through the factorial function from section [4.1](#page-84-1) on page [15](#page-84-1) translated to CDFG. The CDFG is shown in figure [5.2](#page-76-0) on the following page.

We notice the Param and Return node which are present in all CDFGs. The dashed path leaving the former is the I/O path whose purpose is roughly to control the order of channel communication; it will be thoroughly described in the next section. The Entry/Exit pair that directly follows is the forever do loop. This can be seen from its condition, the nodes in area A, that always calculates 1; therefore, the Exit will never

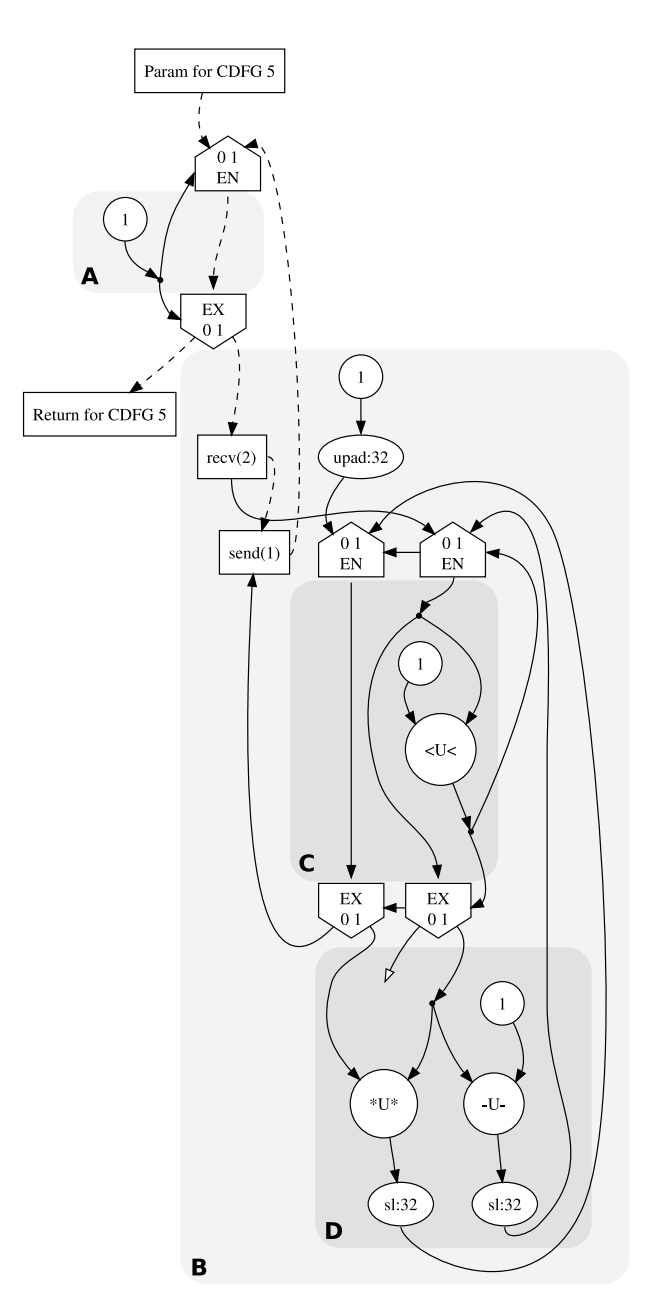

Figure 5.2: The factorial function from figure [4.1](#page-84-1) on page [15](#page-84-1) after translation to CDFG. This CDFG has been slightly optimised by hand and marked with areas for legibility.
output a token on the left to the Return node, which corresponds to the procedure in Hurry never terminating.

The body of the forever loop is the nodes in area B; the first thing is to receive on channel 2 (channel in). The value received flows into the do loop, while the I/O path flows to the Send node that will await the value resulting from the loop.

The do loop has two Entry/Exit pairs; one for each variable used inside it. The left corresponds to y and the right to x. The initial input to y is 1 padded to fit into the bit-width of the variable.

The condition of the do loop is what is calculated in area C and is given to all four loop nodes via forks. We see here an edge from the right Entry to the left and likewise for the Exits; this is simply an abbreviated form of forking the condition's value yet again and inserting it into all Entrys and Exits, used to avoid cluttering.

The body of the loop is in area D. x is used twice, so it is forked. We also see two 32-bit slices from Hurry. As can be seen, the unnecessary slice to 64 bit has been removed by our optimisations as described in [8.2.3.](#page-64-0)

The variables' results are put back into their Entry nodes, ready for another iteration in the loop. As soon as the condition evaluates to 0, the left output of the Exits will be used, and the value of y will be given to the awaiting Send, which will fire as soon as the external actor is ready. The Entry nodes will not fire after the last iteration, so there will remain a 0 on their control inputs, ready for the next iteration. When the Send has fired, the I/O path returns to the Entry, and the forever loop performs another iteration.

## <span id="page-36-0"></span>5.3 Observable behaviour

It is important that the observable behaviour of the CDFG is exactly as the specification in the original Haste code. There are three different observable behaviours that we maintain in our model of the CDFG: External channel communication, final return value of the CDFG, and deadlocks. Calculating the correct values is of course essential, and the entirety of section [6](#page-40-0) argues that our approach has this property. This section discusses how we uphold constraints in the order of external channel communication and how we conserve deadlocks in the Haste code.

It is not only the values we send to the external channels that are important, but also the order in which all channel communication occurs. An external actor may not only count on our system to be able to cope with a certain ordering of channel communication, but may even act according to the order in which our system is communicating. This makes it necessary to retain the restrictions that the Haste code imposes on the order of channel communication when translating to CDFG.

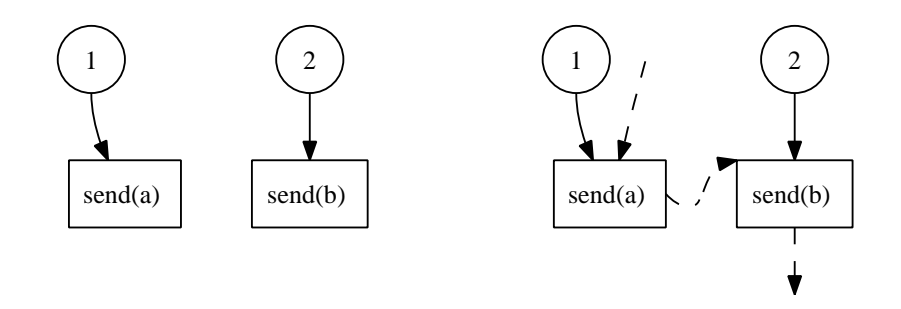

Figure 5.3: CDFGs of a!1 ; b!2. The left is the naïve approach where no ordering is specified, and the right CDFG is our approach, which includes the  $I/O$  path.

Consider this example with external channels a and b:

b?~ ; a?x

After synchronising on b, the code receives a value from a and stores it in x.

Now consider the following external actor running in parallel with the above code:  $(a?y \mid a!1)$ ; b!"; a!2

The parallel statement in parenthesis is equivalent to assigning  $y := 1$ , and it can be safely done because no other thread is using  $a$ . The  $b!$ <sup> $\tilde{ }$ </sup> statement will synchronise with  $b$ ?<sup>\*</sup> from above, and finally they will communicate on a to exchange the value 2.

If we allowed parallel execution of the channel communication on a and b, the external actor might deadlock. This is because  $a$ ?x in our code might handshake with the  $a!1$ in the distributed assignment, and the a?y would then wait forever. Therefore, we need to conserve the order of the communication.

Consider the following channel communication on external channels a and b:

a!1 ; b!2

Clearly, the only possible behaviour of this code is to first try sending on a and only when this is finished, we can try sending on b. Imagine that the snippet would be represented as the left CDFG in figure [5.3.](#page-77-0) As Const nodes have no input and fire whenever there are no tokens on their output, the value input on the Send will always be available. Therefore, the two Send nodes could fire in any order, thus changing the observable behaviour of the program. To maintain the order of firing, we use an I/O path of edges connecting the various channel communication nodes. All Recv and Send nodes have an input from the I/O path, and only when there is a token on this edge they may fire. When fired, they put a token on their output  $I/O$  path, thus continuing the path of channel communication. The edges will never carry values, so they will always be of bit-width 0. The right of figure [5.3](#page-77-0) shows the correct translation of the code, with an explicit  $I/O$  path from the Send a to the Send b to preserve the order of communication. Notice that the I/O path is always drawn dashed to easily separate it from data-carrying edges.

We also need to represent parallel communication, where it is important that any ordering is acceptable. Consider for example the four external channels a, b, c, and d:

(a!1 ; b!2) || (c!1 ; d!2)

In this example there are six acceptable orderings of channel communications: abcd, acbd, cabd, acdb, cadb, and cdab. The only constraint is that b come after a and d after c. A solution is that each side of the parallel composition has its own I/O path, so the I/O path is forked into two before the parallel. To make sure that no further channel communication occurs before both sides are finished, the two I/O paths must be synchronised afterwards. This is the purpose of the Sync node, which collects two I/O paths and outputs one. It puts a token on the output only when it has received a token on all the inputs, thus securing the constraint.

Preserving the behaviour of deadlocking is also important. When some process deadlocks, no behaviour later in that process must be visible. Consider the following example with external channel out:

forever do skip od; out!(1+1)

Clearly, 2 should never be output, but whether or not 2 is calculated from  $1+1$  is not observable. To preserve this behaviour, we simply need to make sure that the I/O input edge on the Send node will never receive a token, but this can only be known from considering the loop. In this case it is easy to see that the loop will never terminate, but this cannot be determined in the general case of the do loop in Haste. Therefore, we need to make sure that for every loop, the I/O path is only continued if the loop terminates. This is done by letting the I/O path loop around like the other values in the loop – exactly how this is done is described in section [6.1.4.](#page-43-0) We could then imagine an optimisation that removed the I/O path in cases where it was actually not needed; e.g. if the loop always terminated.

The semantics of the stop statement in Haste are the same as forever do skip od, so as with loops we need to stop the I/O path from propagating. In CDFG we have only flow of values, so stop must be translated to something that affects the flow of all the variables in scope at this point. We have included the Stop node that simply discards all tokens given to it and never outputs anything. All variables in scope at the point when the stop command is met in Haste will have their own Stop node in the CDFG, which makes sure the value will not flow any further. This includes the I/O path, thus enforcing the constraint on external channel communication. The reason for not just discarding the I/O path with a Void node will become clear in section [8.1.](#page-59-0)

The solution of having an I/O path is not a novel idea and was used in both [\[Stok91,](#page-96-0) Brage93. In the first, however, each separate channel has its own  $I/O$  path, which is not sufficient as demonstrated in the first example of this section. Our use of the I/O path is similar to that of [\[Brage93\]](#page-96-1). Sections [7.4](#page-54-0) and [8.1](#page-59-0) also discuss the I/O path and some of the implications of having it.

### <span id="page-39-0"></span>5.4 Internal representation

Although the CDFG can be considered a graph, it is not natural to represent the connections between nodes as a simple relation; i.e.  $Edges \subseteq Vertices \times Vertices$  as usually done for graphs. This is because we may have multiple edges between the same two nodes, as we saw in figure [5.1](#page-84-0) on page [20.](#page-84-0) To solve this, and to make the order of operands more clear for non-commutative nodes, we let  $Edges \subset \mathbb{N}$ . The nodes then contain information about which edge ids connect to which of their inputs/outputs.

Consider the CDFG fragment from figure [5.1.](#page-84-0) During translation this will be represented by the nodes:

BinOp {binop = +, left = 1, right = 2, out = 
$$
3
$$
, type = 9}  
\nFork {in =  $3$ , left =  $4$ , right =  $5$ , type = 9}  
\nBinOp {binop = \*, left =  $4$ , right =  $5$ , out = 6, type = 18}

The edge numbers in boxes are referred to twice: from their source node and from their destination node. The remaining edge numbers are referred to once from somewhere outside of this CDFG fragment. Also notice that each node is annotated with the type (bit width) of its output(s), which makes it easy to find the type of any given edge.

To represent a complete program, we need a bit more information. As we shall discuss later, a program is a list of CDFGs, each identified by a number. Each CDFG is annotated with the list of channels that it takes as parameters.

After translation, the CDFG is represented by data structures that facilitate fast traversal of the graph at the cost of containing more redundant information.

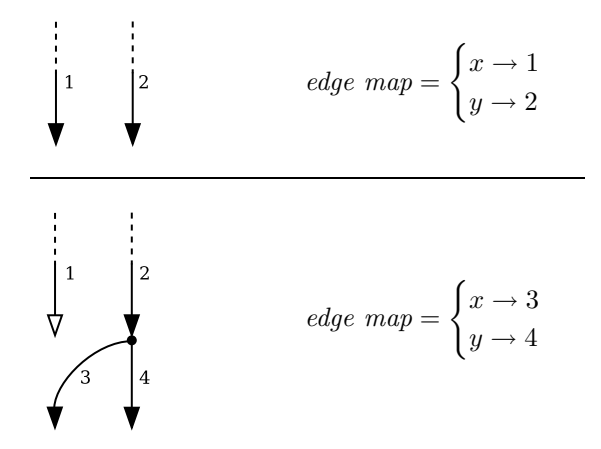

Figure 6.1: A CDFG under construction before and after the assignment  $x: = y$ 

## <span id="page-40-0"></span>6 Translation from Hurry to CDFG

This section describes how we translate Hurry code into a CDFG. There is no single correct way to perform this translation, and we have made many choices along the way. The compiler resulting from these choices is discussed here, and we discuss alternative solutions to some of them in section [7.](#page-52-0)

We first give an overview of our general approach, describing the data structures used during translation. The following three subsections detail how each of the interesting statements is translated to the CDFG nodes we saw in section [5.1.](#page-28-0)

During translation, the partially complete CDFG has an unconnected edge for each variable in scope. These edges are tracked in a map of *Variables*  $\rightarrow$  *Edges* that we call the *edge map*. A statement such as  $x:=y$  will attach a Void node to the edge currently associated with  $x$ , then fork the edge associated with  $y$  and update the edge map so that  $x$  and  $y$  are associated with the left and right output of that Fork node. This is illustrated in figure [6.1.](#page-84-0)

In general, every time we need the value of a variable we fork it, and one of the resulting edges will be left unconnected so that this process can be repeated. When a variable goes out of scope, its unconnected edge will be terminated by a Void node.

We value simplicity in the translating code over efficiency in the generated CDFG because complex compiler code tends to have bugs. This approach results in some statements being translated into inefficient and/or dead code – an example is the terminating Void node for every variable described above. Later optimisation passes will then attempt to remove dead code and optimise inefficient code so that these translation artefacts will not be seen in the final result. As a real-life compiler would

normally include these optimisations anyway for improving what the programmer originally wrote, it is actually a natural choice.

### 6.1 Base language

We will here describe the most basic of the Hurry constructs: unary and binary expressions and the statements found in all structured programming languages: assignment, conditionals, loops, sequencing, etc. Translation of most of these are described in both [\[Stok91\]](#page-96-0) and [\[Brage93\]](#page-96-1), although Haste introduces a few constructs that go beyond these.

Treatment of the I/O path has some effect on these statements, but we defer that discussion until section [6.2.](#page-48-0)

#### 6.1.1 Expressions

Translation of an expression will yield a list of the nodes created for it, a result edge carrying its value, and an updated edge map. Although expressions have no side effects, they still need to update the edge map when they read variables. This is because reading a variable introduces a Fork on that variable's edge, and subsequent reads need to use the new edge coming out of that fork.

When translating e.g.  $e_1 + e_2$ , we simply recursively translate  $e_1$  and  $e_2$  and combine their result edges in a  $\mathsf{BinOp}$  node with a + operator.

A literal integer expression is translated to a Const node, which has no inputs and fires as often as possible; thus its value is always ready, even inside a loop.

#### 6.1.2 Assignment

After conversion to Hurry, the general Haste assignment statement has been simplified to the form  $(x_1, \ldots, x_n)$  : = expr where the left and right hand sides are equal in bit width. It is translated by first translating  $expr$ , then splitting the resulting edge into n edges, associating each left hand side variables with one of those edges. The edges previously associated with the left hand side variables are then voided; i.e. terminated with a Void node.

To split an edge into n edges, we fork it by attaching  $n-1$  Fork nodes, then adding an appropriate slice node to each of the resulting  $n$  leaf edges. This may seem inefficient, but we have chosen not to optimise it further because the unneeded wires may be removed at lower levels of the subsequent synthesis of the CDFG anyway.

Figure [6.2](#page-76-0) on the facing page shows the result of translating  $(x, y) := y + z$ . The y variable has a redundant Fork to Void because when we needed its value for the

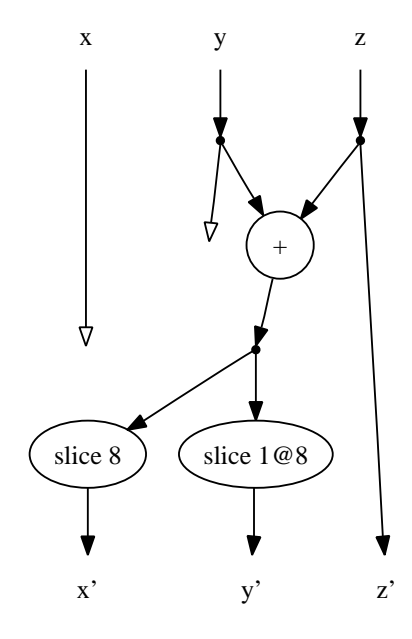

Figure 6.2: The CDFG translation of the statement  $(x, y) := y + z$  where  $(x, y, z)$  have bit widths  $(8, 1, 8)$ . This leaves the 8-bit sum in x and the carry bit in y.

addition we did not know that it was for the last time. Later optimisations removes those two nodes.

#### 6.1.3 Conditionals

Translation of the if statement is a good illustration of our general approach to translating nested Hurry code to CDFG nodes. Starting with the boolean variables x, y, and b in scope, we walk through the translation of the Hurry code:

if b then y := y & x fi

Figure [6.3](#page-77-0) on the next page shows the CDFG under construction for each of the steps below. The variable names on the ends of arrows reflect the contents of the edge map.

- 1. The are three variables in scope when we reach the if statement.
- <span id="page-43-1"></span>2. Variables that may be read but not written in the bodies (then/else) are forked.
- 3. We create a pair of Branch/Merge nodes for each variable that may be read or written in the bodies. The test (i.e. b) is connected to each of their control edges. The edge map is updated so that all variables referred to are associated with the 1 edges coming out of each Branch.
- 4. We translate the then statement; i.e. the assignment. The else statement is translated similarly, but in this example it is empty.
- 5. We must now connect the output edges of the bodies to the Merge nodes, but their inputs were already connected in step [3](#page-43-1) and cannot be changed. We solve this by connecting the edges with a nop node. Finally we need to update the edge map. Variables that may have been written to will be associated with the edges coming out of their Merge nodes, while the remaining Merge nodes will just have their output voided.
- 6. After the rest of the program has been translated, an optimisation pass removes the unneeded Merge and nop nodes. This is described in section [8.2.](#page-63-0)

<span id="page-43-0"></span>The case statement is a generalisation of if and is translated similarly.

#### 6.1.4 Loops

Simple loops are translated as in both [\[Stok91\]](#page-96-0) and [\[Brage93\]](#page-96-1). A template for translation of a loop over three variables is shown in figure [6.4](#page-78-0) on page [38.](#page-78-0) Recall that the control edges entering Entry nodes are initialised to hold a token with value 0 when

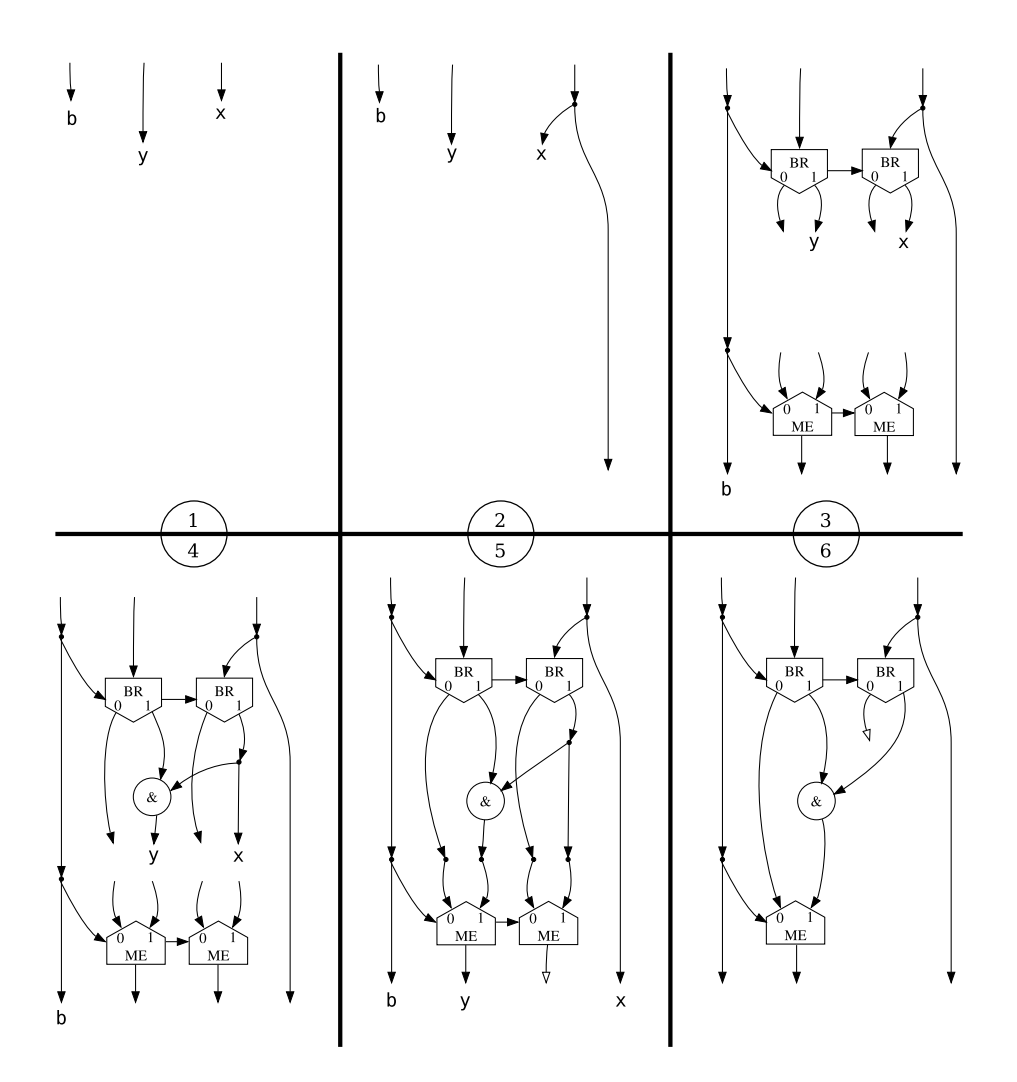

Figure 6.3: The steps for translating if b then  $y := y \& x$  fi to CDFG. The horizontal arrows between BR and ME nodes mean that the control signal is forked and passed to the next node.

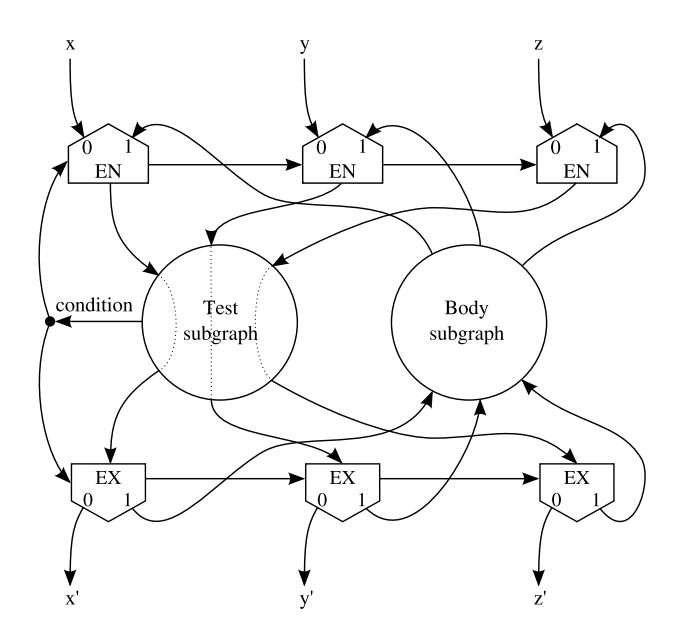

Figure 6.4: Translation of a loop when three variables  $x$ ,  $y$ , and  $z$  are in scope. This figure is a redrawing of [\[Brage93,](#page-96-1) Figure 1-2].

computation begins. Without this, the loop could never start iterating because the test is only executed after the initial tokens have passed through the Entry nodes. In the final iteration, the test will give 0, and this will cause the values being computed to escape the loop through the 0-output of the Exit nodes rather than passing through the body again. The control token will also reach the Entry nodes, so they will be left with a 0-token on their control inputs just as they began.

In translation, we first create a pair of Entry/Exit nodes for each variable in scope. This introduces more nodes than needed, but dead code elimination removes the unneeded pairs later. A loop of the form do test then body od is translated to the form shown in figure [6.4.](#page-78-0) Being an expression, test can have no side effects, so the variables pass through it as shown by the dotted lines.

As with conditionals, the edge map is updated so that variables which may be modified in the loop are associated with the edges coming out of their Exit nodes, and the rest are forked before entering the loop.

We are not finished, though. Haste has a generalised loop statement of the form

```
do t_1 then b_1or t_2 then b_2...
od
```
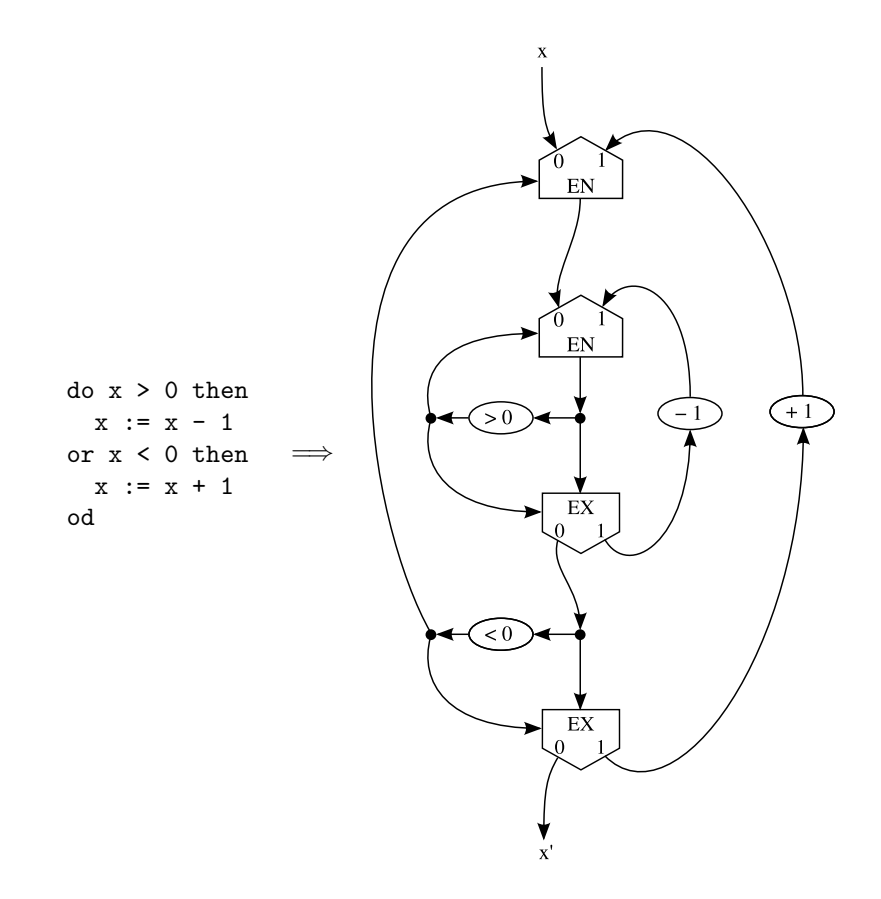

Figure 6.5: Translation of a loop with two guards. This example is basically a very inefficient way of writing  $x := 0$ . The arithmetic nodes have been simplified to avoid cluttering the graph.

The loop executes the body of the first condition that evaluates to true. If all are false, the loop terminates.

Such a loop is translated by nesting the topmost test/body pairs inside the test of the lower ones. This is illustrated in figure [6.5,](#page-80-0) showing a loop with two tests using one variable. When a token enters the outer loop, it will immediately flow into inner loop and test  $t_1$  first. Only if that fails will the data flow continue to test  $t_2$ . If both tests fail, the outer loop terminates. If any test succeeds, the data flow will again visit  $t_1$  first after executing the correct body.

#### <span id="page-47-0"></span>6.1.5 Statement composition

The sequence operator  $(S_1; S_2)$  is particularly easy to implement: we first translate  $S_1$  and then translate  $S_2$  in the resulting environment. This is because all necessary sequencing is already explicit by the flow of data and the I/O path.

The parallel operator  $(S_1 \mid S_2)$  requires a bit more work. We fork the variables used in either  $S_1$  or  $S_2$ , and the edge map used in translating  $S_1$  will use the Forks' left outputs, and the map for  $S_2$  will use the right outputs. We must also fork the I/O path and join it with a Sync node after translation of the two statements as explained in section [5.3.](#page-36-0) At last, we merge the edge maps resulting from translating each side; for the variables not written to, we can take the edge from either side. Variables written to from exactly one side can be taken from that side. Unused edges are voided as usual.

There is a problem if a variable is written to in both branches, or if it is read in one and written in the other. Consider this code:

 $(x:=1 | x:=2);$  out ! x

It is not clear whether 1 or 2 will be the output. One could argue that since both behaviours are valid, we could just make the choice at compile time, which is equivalent to changing the || operator to ;. This is not good enough when we have channel communication, however. Consider the following code with external channels in and out:

$$
x := 1; (in?x || out!x)
$$

By sequencing his channel communication statements, an external actor controlling both in and out should be able to dictate whether out is given 1 or whatever was received on in, but this is only possible if the operations are truly parallel.

Because of this problem, we require that if a variable may be written to in one of the parallel branches, it may not be referenced in the other. A compiler error will be generated for programs violating this. An alternative solution is explored in section [7.6.](#page-57-0)

#### 6.1.6 Arbitration keywords

Haste has arbitration keywords for variables, functions, and procedures for instructing the compiler on whether arbitration is needed for controlling the access. These are practical for situations where it might seem that arbitration would be needed, but the programmer can guarantee that it is not. Variables need arbitration only for writing, as parallel reading is always allowed. Arbitrated writing means parallel writing, which we disallow in CDFG as described in the previous section.

For functions and procedures we ignore arbitration flags, because upholding them inhibits parallelism. Consider the following example of a call to function f:

 $v := f(x); w := f(y)$ 

The programmer guarantees that arbitration is not needed for f, because the second call does not begin until the first call is finished. In CDFG however, the two calls will share no flow and will therefore be implicitly parallel. If we wished to keep the non-arbitration, we should impose an explicit ordering restriction. One of the aims of the project is to uncover as much parallelism as possible for giving the scheduling algorithm better conditions, so we have chosen to ignore all arbitration. If we were to return to Haste or realise the CDFG in hardware at a later time, we could use static analysis to determine which functions and procedures surely did not need arbitration, and put arbitration on the rest.

Haste also support arbitration flags for channels, but we also discard those. Internal channels are implicit in CDFG and never declared, so an explicit declaration should be added for supporting arbitration. For reasons of time constraints we have not implemented that.

## <span id="page-48-0"></span>6.2 I/O statements

Our modelling of channel communication in a CDFG with Send and Recv nodes has mandated the introduction of an I/O path as described in section [5.3.](#page-36-0) During translation, the I/O path is treated as a special variable, because it behaves like a variable in many ways. Like variables, it is present in the edge map whenever it may be needed.

The I/O path is pulled through all loops via a pair of Entry/Exit nodes even if it is not used in the loop body. This ensures that tokens on the I/O path do not propagate beyond the loop in case it never terminates, possibly allowing I/O that was not intended. This is unnecessary in many cases, but we leave it to later optimisations to remove it.

#### 6.2.1 Send statement

While the general send statement in Hurry can output to multiple channels, the Send node in CDFG can only output to one channel, so we translate the send statement as if it were rewritten with temporary variables  $x_1$  through  $x_n$ :

$$
(c_1,\ldots,c_n): \text{expr} \quad \Longrightarrow \quad \begin{array}{c} (x_1,\ldots,x_n):=\text{expr} \\ \text{C } c_1: x_1 \mid 1 \quad \ldots \quad | \quad c_n: x_n \end{array} \big)
$$

It is not at all obvious that this translation is correct. Introducing parallel composition means that some of the sends can finish before all  $n$  channels are ready to communicate. The Haste manual says nothing about how communication on a tuple of channels is parallelised, so we designed an experiment that reveals what the Handshake Solutions compiler does. The code snippet:

```
\langle \langle a, b \rangle \rangle ! \langle \langle \rangle \langle \rangle \rangle || (a? \circ b? \circ b)
```
will deadlock if and only if sending on a tuple of channels must wait for all channels in the tuple to be matched up with a receiver before sending on any of them. It did not deadlock in our tests, so we assume that our rewrite of the send statement is correct.

After rewriting, each send statement uses only one channel and can be translated directly to a Send node. The edge carrying the value to be sent is connected to the data input on this node, and the edge currently carrying the I/O path is connected to its sync input. The edge map is then updated so the I/O path is associated with its sync output.

#### 6.2.2 Receive statement

In our tests with the above snippet, we noticed that if we swap ? and !, it will deadlock. This shows that the Handshake Solutions compiler does not parallelise receive statements as it does send statements. We consider this behaviour to be inconsistent, and since the language manual says nothing about what is correct, we parallelise a receive on multiple channels as we did for the send.

The receive statement in Hurry is more complicated than the send statement due to a strange design choice of Haste: the received value can be sliced up and padded with or without sign extension in arbitrary places, but no other expressions can be applied to it before storing it in a variable. We translate it to CDFG as if it were rewritten with temporary variables  $y_1$  through  $y_n$ :

$$
(c_1, \ldots c_n) \text{ cast } (t_1, \ldots, t_k) ? (x_1, \ldots, x_m) \text{ cast } (T_1, \ldots, T_k)
$$
  

$$
\Downarrow
$$
  

$$
(c_1 ? y_1 || \ldots || c_n ? y_n ) ;
$$
  

$$
(x_1, \ldots, x_m) := f(y_1 :: \ldots :: y_n)
$$

where the expression  $f$  contains the slices and pads that are equivalent to fitting each  $t_i$  to  $T_i$ .

Each rewritten receive statement can now be modelled with a Recv node, whose sync input and output is connected like we did with the send statement. The Recvs' data outputs are concatenated and the assignment is translated like a normal Hurry assignment.

## 6.3 Subroutines

Both Haste and Hurry have a sharp distinction between functions and procedures. The body of a function can contain only an expression, and it can only be called from an expression. The body of a procedure can contain only a statement, and it can only be called from a statement.

A CDFG program is a list of CDFGs, each identified by a number, and each containing exactly one Param and one Return node. Each CDFG corresponds to a function or a procedure in the original Haste code, but the distinction between functions and procedures is lost after translation to CDFG.

Unlike a CDFG, procedures in Haste and Hurry have no return value. Instead they can have output parameters, which can be used for the same purpose; these are translated to having a return value in CDFG.

Figure [6.6](#page-81-0) on the following page shows the signature of a procedure with every parameter type included, and how a call to it is translated.

Because a CDFG only takes a single argument, the arguments are concatenated before the call. Likewise, the return value is split up. Channel arguments cannot be expressed as data flow, so the call node is annotated with those directly.

A fundamental difference between Haste/Hurry and CDFG is that CDFGs cannot be nested like functions and procedures can be. A nested procedure can access the variables in its scope just as in traditional high-level languages. This is equivalent to augmenting the procedure's parameter list with the variables and channels accessed from its scope, then passing those with every call. Figure [6.7](#page-52-1) on page [45](#page-52-1) shows an example of how a nested procedure can be flattened. Our translation of procedure declarations performs similar flattening.

Finally, Haste has special rules for parameterless functions declared inside expressions. Because expressions have no side effects, the function will compute the same value in its entire scope, so it needs only be calculated once. We translate this by treating the function declaration just like a variable assignment. In retrospect, it would have been more general to handle this in a subsequent optimisation step that inlines calls where all callers give the same argument.

```
P :proc( in ?var byte // input variable
      & out !var byte // output variable
      & inout :var byte // input/output variable
      & c1 ?chan byte // input channel
      & c2 !chan byte // output channel
      ).
  ...
```
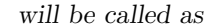

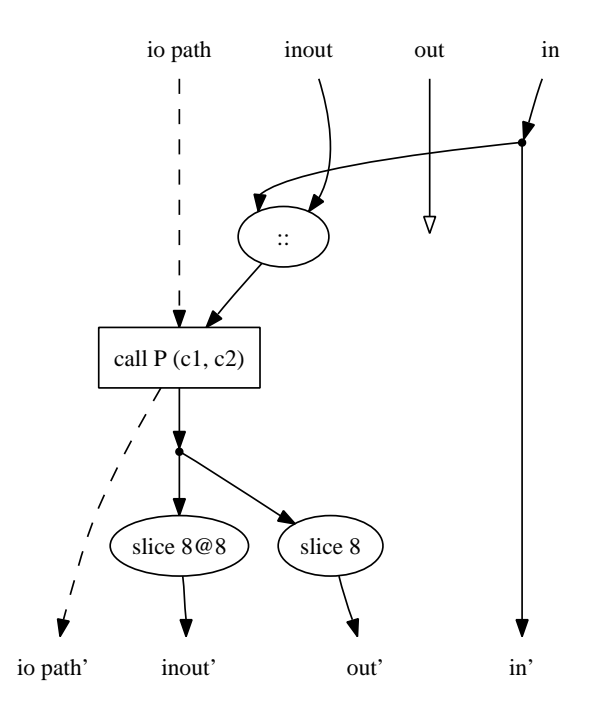

Figure 6.6: Example of how a call to a procedure using all supported parameter types is translated.

```
Main : main proc(out ! chan int).
  begin x, y : var int := 1& P :proc(a ?var int).
          x := x + a; out ! x
  | P(x); P(y)
  end
                                =⇒
                                        P :proc( a ?var int
                                                & x :var int
                                                & out !chan int).
                                          x := x + a; out ! x
                                      & Main :main proc(out !chan int).
                                          begin x,y : var int := 1
                                           | P(x, x, out); P(y, x, out)
                                           end
```
<span id="page-52-1"></span>Figure 6.7: Example of how a nested procedure that accesses a variable and a channel in its scope can be moved out to the global scope.

# <span id="page-52-0"></span>7 Design choices

As mentioned in section [5,](#page-27-0) the literature does not agree on the exact definition of a CDFG. This leaves us with many choices in the design of our dialect. We discuss the most important and far-reaching of these in this section.

We have drawn inspiration from [\[Brage93\]](#page-96-1), [\[Stok91\]](#page-96-0), [\[Dennis84\]](#page-96-2), and [\[Nielsen07\]](#page-96-3) when designing our CDFG. Where [\[Stok91\]](#page-96-0) and [\[Dennis84\]](#page-96-2) are mostly concerned with theory and modelling of computations, [\[Brage93\]](#page-96-1) and [\[Nielsen07\]](#page-96-3) use their CDFGs for more practical purposes. They are all similar in most respects, though.

## <span id="page-52-2"></span>7.1 Forking of values

Whenever an output value of a node is to be used more than once we use Fork nodes. In the literature, these nodes are usually omitted, so all nodes have multiple equal outputs. This way a BinOp node would have two outputs if its value were used twice. This approach is used in both [\[Stok91\]](#page-96-0), [\[Brage93\]](#page-96-1), [\[Dennis84\]](#page-96-2), and [\[Nielsen07\]](#page-96-3), and it has the advantage of not requiring a Fork node. The drawback is that the behaviour of Fork must be contained in every other node, so nothing is saved in terms of complexity. Even though most nodes have built-in forks in [\[Stok91\]](#page-96-0), the Branch/Merge and Entry/Exit nodes do not, which is compensated for by adding "link nodes" with roughly the same semantics as our Fork.

A chain of Fork nodes acts as a FIFO buffer, which can increase parallelism in some cases. In the majority of cases, though, the Forks would supply buffer space where it improves nothing, so they would be a burden to the circuit. We suggest that this is solved by viewing the Fork nodes as part of the wires rather than actual nodes when synthesising a CDFG into hardware. This retains the simplicity of our representation for the high-level optimisation steps while still allowing later steps to have a more concrete view of the CDFG. It is only generally correct to remove buffer space in that manner if the CDFG adheres to certain well-formedness criteria as section [8.1](#page-59-0) discuss.

## 7.2 Constants

Constants in [\[Stok91\]](#page-96-0) fire exactly once at the beginning of the program. To use their value more than once, they must therefore be carried into loops and conditionals like regular variables. This would result in many more Entry/Exit and Branch/Merge pairs than needed, which is not desirable in a practical implementation.

Constants in [\[Brage93\]](#page-96-1) only fire when triggered by the I/O path, which makes data flow follow control flow more strictly than necessary. [\[Brage93\]](#page-96-1) concludes that it would give better performance to trigger the constants locally.

We use the Const node from [\[Nielsen07\]](#page-96-3), which has no inputs and fires as often as possible. This ensures that its value is always available when needed.

An obvious concern is whether the constants might fire so often that it seriously increases the power consumption of the circuit. This turns out not to be a problem because the flow of tokens from a Const eventually reaches a node where it must wait for some non-constant value. For example, in the translation of  $x + 1$ , the Const can only fire once before it must wait for  $x$ . There may be a significant amount of wasted computation if the constant goes through a loop, but the overhead is still bounded and thus acceptable for a long-running program. The overhead is unbounded if a Const node is connected directly or indirectly to Void, but such constructs are removed by dead code elimination.

## 7.3 Complexity of nodes

Most of the nodes in our CDFG are rather simple, which gives them a certain elegance at the expense of larger CDFGs. We have already talked about how our Fork node makes the other nodes simpler. The slice node is also simpler than it could be, as it lacks support for multiple outputs; this made our translation of  $(x, y, z)$ : = e require two Fork nodes and three slice nodes rather than just one "multi-slice".

Semantically simple nodes make it easier to automate analysis and optimisation of the CDFG in many cases. However, it also makes the CDFG look very different from its Haste source code, making it very hard to translate the CDFG back to Haste code in a form that looks anything like the original source. In particular, a do loop can now only be recognised by finding all of its Entry/Exit nodes, then following their edges to learn which nodes correspond to its test and body. The problem is now that an optimisation may have drawn edges between the loop's body and its surroundings, making it impossible to define where exactly it ends. This could be solved by disallowing such optimisations, which is a rule we consider in section [8.1.](#page-59-0)

Translating loops and conditionals into many small nodes rather than one complex node will potentially increase parallelism because they can operate independently of each other. This independence carries a cost in synthesised circuit area, so it is a disadvantage if it cannot be successfully exploited. In the case of loops, all Entry/Exit components must wait for the same test, whose result is then copied out to all of their control inputs. The independence can benefit parallelism here because Entry/Exit pairs are allowed to lag behind the rest of the loop if they do not contribute to its test, as long as there is sufficient buffer space to hold their control tokens. However, as with the Fork nodes treated above, we expect that this is seldom utilised, meaning that the independence is a most often a disadvantage. We could therefore imagine that a synthesis tool would try to deduce where each loop's body and condition were and synthesise as if the Entrys and Exits were synchronised.

Despite the potential problems, we have stuck with the small-node representation of loops and conditionals traditionally found in the literature, hoping that the benefit of simplicity would outweigh their disadvantages.

## <span id="page-54-0"></span>7.4 Representing channel communication

Translation of Haste code requires some way of representing channel communication. In the previous works on CDFGs we could find, the closest thing to channel communication is [\[Brage93\]](#page-96-1), who has a node for sampling the level of a wire and for writing a value to an output latch, enabling data exchange with the external environment. Our Send and Recv nodes behave like these, except that they wait for the other party to handshake before they can fire.

Our representation of channel communication is a layer of semantic rules "above" the data flow defined by the CDFG's edges. By this we mean that due to channel communication it is not possible to follow the data flow in a CDFG simply by following the edges. We would have liked to model channel communication with edges only, but there are a number of problems with that approach:

- Channels for exchanging data with the external environment still need to be modelled somehow. This means that we must have Send and Recv nodes, so our data structure would not become simpler even if we could do internal channel communication over edges with the nodes we have currently.
- A naïve translation of internal channel communication would be to just draw a data edge from the sender to the receiver along with synchronising their I/O paths. This turns out to be inadequate because Haste allows multiple senders and multiple receivers on the same channel in parallel. It will not be determined

until run-time which pair of sender and receiver will exchange data, so we would need special components to perform this arbitration.

- If we draw edges from senders to receivers, there is no restriction on where they may go. They could run from the body of one loop into the body of another, or they could run from the left branch of a conditional into the right one. One may see this as an advantage of the CDFG representation over traditional treelike representations, but we see in section [8.1](#page-59-0) that it becomes very hard to do optimisations if we have no restrictions on where edges may go.
- It would become more complicated to pass around channels as procedure parameters, and we would have to put all procedures in the same CDFG to enable inter-procedural channel communication.

Having decided against channel communication over edges, we also needed to decide upon the role of the I/O path. Our nodes for channel communication (Recv, Send, Sync) and procedure calls (Call, Param, Return) give special treatment to the I/O path and keep it completely isolated from the data edges just as it is done in [\[Brage93\]](#page-96-1). This is not truly necessary; one could create an I/O path from a data edge by slicing it to a width of 0 bits, or one could synchronise an I/O path with a data edge by concatenating them with the BinOp node for concatenation. Such techniques could remove the special I/O path output edges from Recv and Param as well as the special I/O path input edges in Send and Return.

The Sync node would be entirely redundant because it is a special case of concatenation, since concatenation of two 0-bit edges produce a 0-bit result after waiting for a token on them both. The Stop node is redundant as well, or at least it does not need an input edge because discarding input can be done by Void just as well.

Despite the simplifications we could get by mixing the I/O path with data, we opted to keep them isolated by convention, although our data structures do not prevent mixing them. This choice comes from a desire to be able to recognise the I/O path in optimisations coming after translation to CDFG. At the same time, we wanted to leave open the possibility of mixing them in case we changed our mind later. Section [8.1](#page-59-0) points out other potential problems with mixing I/O path and data edges. Section [8.2.4](#page-65-0) describes an optimisation we have implemented as a proof of concept that mixing the I/O path with data can be advantageous.

## 7.5 Representing procedures

Procedure calls in our CDFG dialect is modelled in roughly the same manner as in [\[Stok91\]](#page-96-0): each procedure has its own CDFG, and calls are modelled in a semantic layer independent of the data flow defined by edges. This adds more complexity to our CDFG dialect, which we generally want to avoid. This section will explore alternative implementations of procedure calls.

Procedure calls are not possible in [\[Brage93\]](#page-96-1) or in the static data flow graphs of [\[Dennis84\]](#page-96-2). They are also absent from the Balsa language, and [\[Bardsley98\]](#page-96-4) seems to indicate that they were not originally present in Tangram, the predecessor of Haste. Instead of real procedure calls, they have defined procedures, which are conceptually equivalent to macros in C. At each "call" they are simply copied at compile time, and their arguments are substituted for their parameters. This language feature is also present in Haste; although useful for many purposes, it is not interesting for this discussion because it is invisible after translation to Hurry.

The purpose of procedure calls is to access a shared resource from more than one place so it does not have to be copied on the circuit. An alternative to procedure calls – and the only option in Balsa – is to use channel communication. The equivalent of a procedure would then be a process that runs in an infinite loop, taking input from one channel and placing output on another after doing some computation. This is the behaviour of our running example of the factorial function that we first saw on page [7.](#page-84-0)

If the users of the procedure can guarantee that they will never use it in parallel, then this works. Otherwise there must be some way of arbitrating between contending users. This could be modelled by letting each user send an id value along with the data for his call. When it is time to return the result, the id value will decide on the channel to return the value to, thus choosing the correct recipient. The shared procedure would then look like:

```
forever do
  in ? <<id,parameter>>
; result := ... // perform some computation on parameter
; case id
  is 0 then caller0 ! result
  or 1 then caller1 ! result
  ...
  si
od
```
It gets more complicated though, because Haste procedures can take channels as arguments besides data. This creates a temporary run-time aliasing of those channels for the duration of the procedure call. To emulate this behaviour in the channel-call model, the caller would have to send channel parameters along as arguments in the same manner as the id value. Because channel parameters may be referenced multiple times during the call, as opposed to a return value, this could create a large number of case statements. This can be worked around by creating yet another process for each aliased channel whose only purpose is to send a value to the right place, given a value and an id.

The reason why we did not implement procedure calls as channels is that it may ruin performance. Channel aliasing in Haste is most likely implemented very efficiently by flipping a simple switch on the circuit to re-route the wires during the call. Replacing this with case statements could destroy the very performance that we are aiming to optimise.

## <span id="page-57-0"></span>7.6 Representing parallel read/write

As described in section [6.1.5,](#page-47-0) our compiler will exit with an error if it sees a write to a variable that may occur in parallel with a read or a write to the same variable. Using an idea similar to the one we saw for procedure calls above, this could have been emulated with channel communication to a process running in parallel with the main program. This process first reads a command from a control channel, then either sends or receives the variable over a data channel, depending on the command.

Figure [7.1](#page-84-0) on the facing page shows an example of how this could be implemented. It works because the users of x follow the protocol of only communicating over  $x$ **data** after having successfully communicated over x\_ctl. This allows us to declare x\_data as not using arbitration for send (narb!) or receive (narb?), while x\_ctl must arbitrate between contending senders (arb!).

The code should convey the impression that this would not be an efficient solution. It is therefore more interesting conceptually than practically, so our compiler does not implement it.

```
begin x_ctl :chan [0..1] arb!
    & x_data :chan int narb! narb? narrow
|
  // Process running in parallel with main program
  begin x :var int
      & command : var [0..1]| forever do
      x_ctl ? command
    ; case command
      is 0 then x_data ! x
      or 1 then x_data ? x
      si
    od
  end
| \ |... the rest of the program goes here ...
  // Transformation of: (x := 2 || x := 3); out ! x
  (
    (x_ctl!1; x_data!2) || (x_ctl!1; x_data!3)
  ; begin tmp :var int
    | (x_ctl!0; x_data?tmp)
    ; out ! tmp
    end
  \lambda...
end
```
Figure 7.1: A transformation of the statement  $(x := 2 || x := 3)$ ; out ! x that makes it acceptable for our compiler.

# 8 Transformations on the CDFG

When the Haste code has been successfully translated into a CDFG it is obvious to ask whether we can apply optimising transformations on it. We have many traditional optimisations, such as dead code elimination and common subexpression elimination [\[Dragon\]](#page-96-5). On top of this, we might be able to utilise the CDFG representation, and come up with optimisations that would be hard to do with conventional code representation.

In both [\[Stok91\]](#page-96-0) and [\[Brage93\]](#page-96-1) several of the classical optimisations from [\[Dragon\]](#page-96-5) are suggested, though only informally described. It turns out that it is dangerous to use these informal descriptions as basis for implementations as the complexity of the CDFG behaviour makes it hard to predict when a transformation is correct. This problem can be partially solved by restricting the CDFGs to adhere to some wellformedness requirement. In section [8.1](#page-59-0) we give an example of why such a restriction could be helpful, what it could look like, and which issues must be addressed in future work before it could be safely applied.

In the section that follows it, we describe a series of small optimisations that we have implemented. These optimisations assume that the CDFGs given abide to the well-formedness described in section [8.1.](#page-59-0) We have not proven the optimisations to be correct, but with informal arguments and testing, we are fairly certain that they are. Thus, they are solely a practical addition to our compiler.

## <span id="page-59-0"></span>8.1 Well-formedness

When our translation is done, the resulting CDFG has certain nice properties; e.g. a path leaving a loop must always go through an Exit node. A potential strength of the CDFG formalism, however, is that CDFGs can break those properties and still have well-defined behaviour. An example of this is the right CDFG in figure [8.1](#page-84-0) on the next page where a Const  $\theta$  node outputs the I/O path. We could imagine optimisations that transformed our original CDFG obeying the properties into one that did not, thus making it necessary for later optimisations to cope with non-restricted CDFGs.

However, having such a liberal view on valid CDFGs makes it hard to predict the consequences of even simple transformations. A clear example of this is the removal of nop nodes. We insert nop nodes during conversion and during certain optimisations because it is an easy way to tie edges together. As they just forward all values given on the input, removing them after compilation should be easy.

A problem with nop-removal is evident on the right CDFG in figure [8.1.](#page-84-0) When compiling the Haste program snippet with our compiler, the result is the CDFG in the middle. By following the flow of tokens systematically, one can see that the CDFG on the right has the same behaviour, and therefore one could imagine optimisations that transformed the middle CDFG into this.

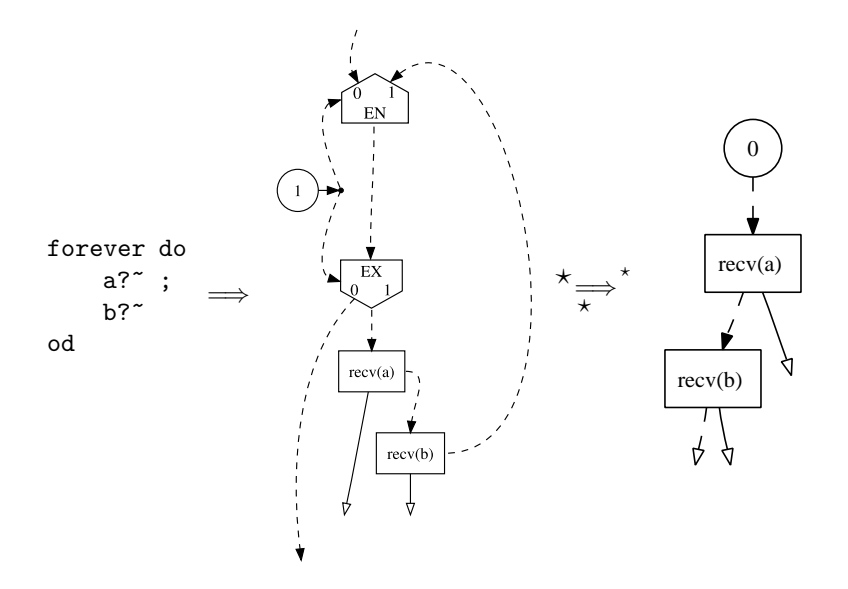

Figure 8.1: An example of a Haste program snippet that can be translated to the middle CDFG and magically optimised into the left CDFG where we cannot add a nop without changing the behaviour.

The problem is that adding a nop node in between the two Recv nodes in the CDFG on the right changes the behaviour of the program: without the nop, the CDFG is forced to interleave the communications on the channels, as there can be only one token on an edge at a time. Having a nop node on the edge between the Recvs would make it act like a one-place FIFO buffer, making it able to receive twice on a before having to send the first time on b. When adding a nop can change the behaviour, we cannot in the general case remove nops without changing the behaviour.

The nop removal is such a simple and seemingly correct transformation that if we need advanced analyses to determine where it can be applied safely, the more complex transformations seem well out of reach. A nop only provides a buffer on the edges it connects, so all optimisations removing nodes or re-routing edges always have to take some measure of buffer sizes into account, if nops cannot be safely removed. An example of this is when we view the Fork nodes as just wiring instead of actual nodes when synthesising, as described in section [7.1.](#page-52-2) If we cannot in the general case remove nops, we cannot do this simplification.

There is a natural objection to the example however: The I/O path is initiated from a node other than a Param node, which is outside its intended use. This, in turn, implies that we have a concept of well-formedness of the I/O path which we adhere to. In the CDFGs we produce from the translation, the I/O path has a list of nice properties, like being initiated in Param nodes. If we were to specify these properties

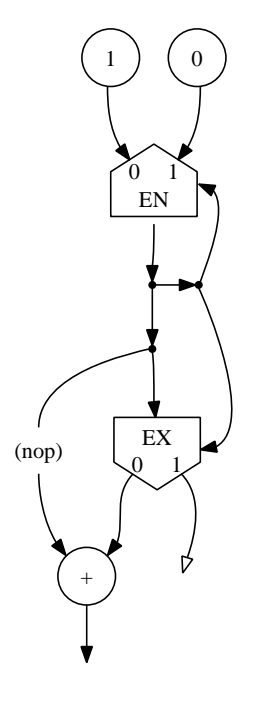

Figure 8.2: When the nop is present on the edge going out of the loop, the add node will fire once, but if the nop is omitted, the add will never fire.

and require all CDFGs to obey them in order to be well-formed, we might be able to save the intuition that the removal of nop nodes is legal on well-formed CDFGs.

Unfortunately, it is not enough to require well-formedness on the I/O path alone for such a guarantee. In the example in figure [8.2,](#page-76-0) there is no  $I/O$  path, but the presence of a nop node still changes the behaviour. The loop will iterate twice, the first time with the value 1 and the second with 0. If the edge leaving the loop from inside the body had no nop, then after the first iteration the edge would have a token waiting for the add node to fire. Therefore, when the token in the next iteration reached the Fork node, it would not be able to fire, deadlocking the loop. If there was a nop, however, the Fork node could fire the second time, and in turn letting both the Exit node and add node fire once.

This example breaks an intuitive requirement that has nothing to do with the I/O path: edges may not begin inside a loop and end outside it. It also leaves a token stranded on the left input of the add node, which disallows re-entrance of the CDFG.

This example relies on nodes whose semantics are quite standard in the literature, and it even works with the constant nodes of [\[Brage93\]](#page-96-1), which only fires when it receives a token from the I/O path.

It seems then, that this is not simply a problem that we have because of channel communication or rash node definitions, but something that any definition of CDFG semantics should consider. Neither [\[Brage93\]](#page-96-1) nor [\[Stok91\]](#page-96-0) do that, but from their translation algorithm and from the loose descriptions of suggested optimisations, it seems that they silently assume the CDFGs to obey certain rules of well-formedness:

- An edge may not begin inside a loop's body and end outside it.
- An edge may not begin inside a loop's condition and end outside it.
- An edge may not cross between different branches of a branching.
- An edge may not begin inside a branching and end outside it.
- The I/O path may only be initiated by a Param node and only be terminated by a Return node
- If the I/O path has been forked, it may only be merged by a Sync node.

To back up this list, we have constructed a number of unorthodox CDFGs where nop nodes cannot be removed safely. These are shown along with a short description in appendix [A.](#page-74-0) They are written in our own CDFG dialect, but only relying on behaviour readily expressed in the dialects of [\[Brage93,](#page-96-1) [Stok91,](#page-96-0) [Dennis84\]](#page-96-2).

There are obvious questions that need to be answered before these requirements can be used, e.g. "what is the inside and outside of a loop's body?", "what defines a loop and can two loops with different conditions be intertwined?", "what exactly defines the I/O path", etc. The answer is in most particular cases intuitive, but to answer them in general we need a precise formal definition of the well-formedness requirements.

Having formal requirements that the CDFGs should adhere to, we would like to prove that the transformations we come up with are correct. To do this, we would need a formalisation of the CDFG semantics, a formal definition of semantic equivalence between two CDFGs, and a framework in which we can prove these equivalences under a transformation. Formalising the semantics has been done several times; in [\[Brage93,](#page-96-1) [Stok91,](#page-96-0) [Kavi86,](#page-96-6) [Bojsen93\]](#page-96-7) different formal semantics are specified but their aims are all different from ours, so it is unclear if any of their solutions would be expedient for our purposes. In particular [\[Bojsen93\]](#page-96-7) shows correctness of a CDFG with regard to a high-level specification, but the problem of specifying semantic equivalence between CDFGs without such prior specifications is not dealt with. Thus, this is a very interesting field of future work that should be examined properly.

It should be noted that without well-formedness we might still be able to come up with optimisations that could be proven correct. However, it seems that it is then

hard to find advanced optimisations that are correct, and proving them might be even harder.

The CDFGs produced by our compiler adhere to all the well-formedness rules above. The Stop node was actually introduced instead of using Void nodes so the fifth rule would be obeyed when translating a stop statement. Channel communication can emulate the transfer of data done by edges, and could thus emulate edges that would violate the first four requirements. This appears not to be a problem, though, as long as the I/O path obeys the last two requirements.

Returning to the removal of nop nodes, we have not been able to construct a CDFG adhering to the list of well-formedness requirements where it cannot be safely applied. This is of course far from a proof of correctness, but combined with a number of loose arguments, we are rather certain that it is a safe transformation on the well-formed CDFGs our compiler produces.

## <span id="page-63-0"></span>8.2 Implemented optimisations

After this discussion on the need for well-formedness, we now describe some optimisations that we have implemented. They assume that the input program only consists of well-formed CDFGs according to the requirements listed in section [8.1,](#page-59-0) and except for Channel merging, they all return well-formed CDFGs. Channel merging is included for proof of concept that useful optimisations violating well-formedness exists.

We do not have proofs for the correctness of these, but are rather confident that they are safe under the well-formedness restrictions, based on informal arguments and on testing we have done. These optimisations should therefore not be seen as a contribution to theory, but rather to the practicality of our compiler.

#### 8.2.1 RemoveNop

We have not been able to construct a CDFG that adhered to the well-formedness requirements in section [8.1](#page-59-0) and where nops could not be safely removed. As Haste uses explicit variables or channels for buffering values, we are fairly certain that the compilation from Haste to CDFG will never introduce CDFGs that depend on nodes for buffering, and therefore not on nops. We have therefore implemented RemoveNop. Several of the other optimisation do not remove nodes themselves, but translate them to nop nodes and let them be removed by RemoveNop.

#### 8.2.2 Dead code elimination

Dead code elimination is the classic transformation of removing code that certainly does not affect the result and side effects of the computation [\[Dragon\]](#page-96-5). In CDFG it amounts to removing unnecessary nodes. Under the restriction of well-formedness, dead code elimination becomes exceedingly simple to implement.

Nodes only affect the computation of nodes that depend on them, except for channel communication nodes. The only side effects of running a CDFG is the channel communication and the possible value returned by the Return node. Therefore, nodes that are not a predecessor of a channel communication or the Return node can never affect any observable behaviour and can be removed. As well-formedness requires that the I/O path is only terminated by the Return node, all channel communication nodes are predecessors of the Return node. Thus, we need only begin from the Return node and traverse backwards via the edges, marking all nodes in the process. All unmarked nodes must be dead and can be removed.

#### <span id="page-64-0"></span>8.2.3 MapStructure

When performing transformations on graphs, it is a recurring task to find some set of nodes connected in a certain way and replacing it with another set of nodes. For this purpose, we have implemented MapStructure, which provide a flexible way of specifying which structure to be matched upon and what transformation that should be performed. With it, we have implemented three optimisations:

- VoidForks finds all occurrences of a Fork where one of the outputs ends in a Void; this can be simplified by removing these two nodes. To ease the actual implementation they are instead replaced by a nop, which is itself removed later.
- SimplifySlice finds occurrences of a chain of slice or nop nodes with at least one slice; they can be simplified to just one slice.
- RemoveTrivialSlice finds occurrences of slice nodes that has the same input and output type; they can just be removed. As with VoidForks they are reduced to nops which are removed later.

When called, MapStructure will replace every occurrence of some structure in a single CDFG with new nodes. The pattern language used to specify what structure MapStructure should match upon is quite powerful and supports matching arbitrary nodes, logical and and or matching on sub-structures, and recursive matching on structures. Though general, it has keywords and flags for securing good performance, and the three optimisations above have the same asymptotic running-time as if they had been implemented by hand.

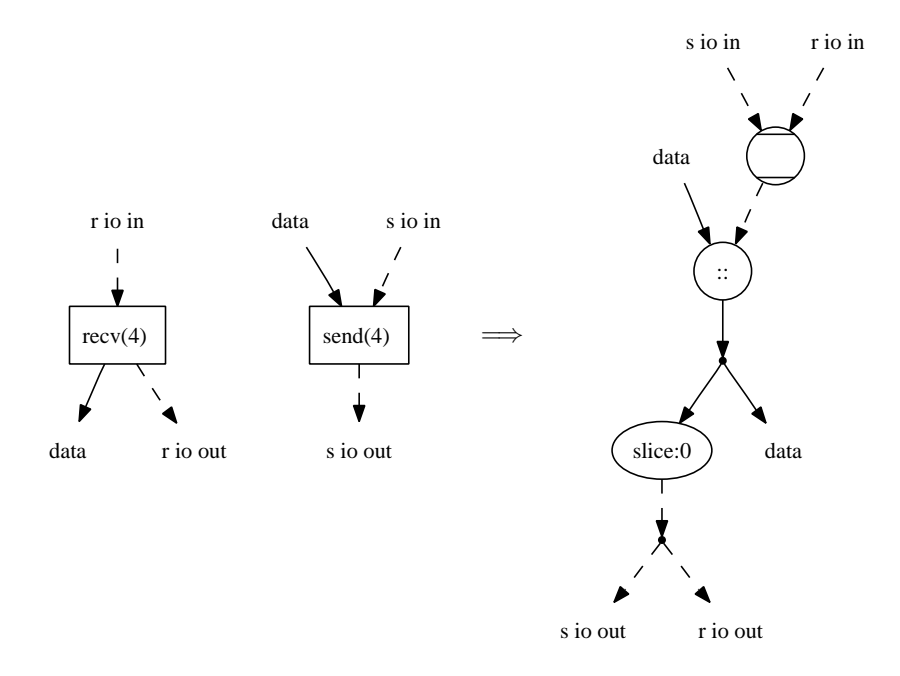

Figure 8.3: Channel communication that can be merge. It requires that there are no other Sends or Recvs on channel 4.

Though these optimisations are simple, MapStructure supports matching on complex structures, and should make it much easier to implement later optimisations. See appendix [B](#page-82-0) for further details on this language and how to specify SimplifySlice and VoidForks in it.

#### <span id="page-65-0"></span>8.2.4 Channel merging

To demonstrate that useful optimisations that break the well-formedness requirements exist, we have implemented the channel merging optimisation. We are confident that requiring well-formedness is the most advantageous approach to optimisations, so channel merging is included for proof of concept and not due to a change of heart.

The optimisation finds instances of channels that are not parameters in a CDFG, that are never aliased in calls, and where there is only one Send and Recv and they are in the same CDFG. Then the transfer of data is always deterministic and can be exchanged with edges. It can be transformed as shown on figure [8.3.](#page-77-0) We must make sure that tokens on the two incoming I/O paths and the incoming data path are all present before we output on any of the outgoing edges, because this is the behaviour of the Send/Recv. This is ensured by first synchronising the I/O paths with a Sync, and then synchronising the result with the incoming data path. This clearly violates the well-formedness requirement that an I/O path may only terminate in a Return node, but its behaviour is still well-defined. We then create a new I/O path from the result by forking it and slicing it to 0 bits.

Apart from breaking well-formedness when concatenating data with the I/O path, the channel merging can introduce edges that exit bodies and conditions of loops and bodies of branches. In the general case, then, channel merging breaks all wellformedness requirements but the last.

We are reasonably confident that this optimisation is correct if the incoming CDFG is well-formed. It will, however, output a non-well-formed CDFG, and we therefore apply it as the next to last optimisation. The last is ClearCDFG described in the next section, which will not be affected by it.

#### 8.2.5 ClearCDFG

Simply because it was very easy to implement and convenient for several of our tests, we have implement ClearCDFG that removes CDFGs that will never be called. We begin from the main CDFG and simply marking all CDFGs that may be called from that, marking CDFGs maybe called from them, etc. Unmarked CDFGs can never be called and are removed.

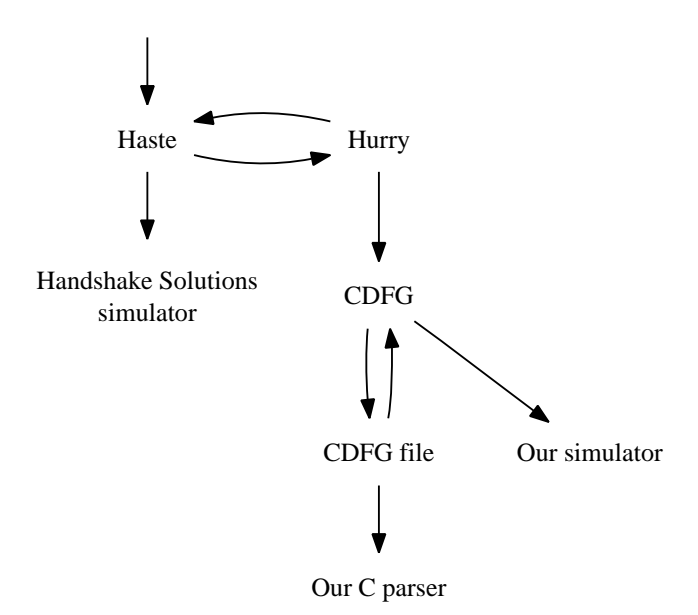

Figure 9.1: The transformations experienced by the Haste code running in our test suite. The double arrows are followed just once.

## 9 Tests

Reading the preceding sections should have given the impression that this compiler is a complex piece of software. Not only are the translation rules hard to get right, but the sheer size of the Haste subset that we support means that there is no way to make our compiler small and simple.

To ensure robustness, we have written over 40 small Haste programs, each exercising a few features of the Haste language. These range from ordinary calculations such as the factorial function to strange corner cases of  $I/O$  synchronisation. These files are used by our test suite, which converts them between our various representations, checking at each step that the output from the simulators remains unchanged.

Figure [9.1](#page-84-0) shows an overview of the states that the code passes through when running the test suite. This complements figure [3.3](#page-77-0) on page [11](#page-77-0) and shows that our test suite exercises all of the tools we have written except the Hurry deparser and the Graphviz output. Note that figure [9.1](#page-84-0) is slightly more high-level than figure [3.3,](#page-77-0) so all the same nodes are not present.

A Haste program entering the test suite is first given to the Handshake Solutions reference compiler and simulator, giving us the output against which we compare our

```
$ time ./test
t/arithmetic_types.ht ... OK
t/arithmetic_types.ht (through Hurry) ... OK
t/assign.ht ... OK
t/assign.ht (through Hurry) ... OK
  [cut 72 lines]
t/tupleIO.ht ... OK
t/tupleIO.ht (through Hurry) ... OK
t/wrapper.ht ... OK
t/wrapper.ht (through Hurry) ... OK
All tests OK
./test 0.85s user 0.41s system 82% cpu 1.515 total
```
Figure 9.2: The output of running our test suite. The timing statistics at the bottom show that it takes 1.5 seconds to run all 40 tests on a Pentium M 1.86 GHz laptop. This does not include the time spent in the Handshake Solutions compiler.

own tools. The Haste code will then be translated to Hurry. We can translate back and forth between Haste and Hurry any number of times, and the code resulting from these translations can be subjected to the entire test suite again. Our test suite does this just once. The Hurry code will be compiled to CDFG, then deparsed to a file. This file is fed to our C parser to check that it is not rejected. It is also read back into our CDFG simulator, and the test suite verifies that it produces the same output as the Handshake Solutions simulator.

Figure [9.2](#page-76-0) shows what it looks like to invoke the test suite. Each file is simulated four times in total: with both the Handshake Solutions simulator and our own, and both directly from the Haste source and after being translated back from Hurry.

The test suite employs a few tricks for practical reasons. Because the Handshake Solutions tools are commercial, we cannot install them on our own machines. We therefore invoke them remotely by copying the Haste files over the network and running the tools on the machines on which they are installed. Because the Handshake Solutions tools spend several seconds on each file, we maintain a cache of their output, as it should not change when given a file with the same contents. This speeds up a typical test run by an order of magnitude.

## <span id="page-69-0"></span>9.1 Larger programs

We were fortunate enough to obtain copies of two programs that were written by students attending DTU course 02204 "Design of Asynchronous Circuits". The first is a division algorithm using the Newton-Raphson method, and the second is a "Mini-MIPS" processor as introduced in the DTU course 02151. This gave us an opportunity to test our tools on larger programs than our unit tests.

The division program only used the subset of Haste supported by our compiler, so it could be compiled and simulated with no changes except for the correction of a small syntax error that was tolerated by the Handshake Solutions compiler.

The MIPS uses arrays for storing its program, data memory, and registers, so we had to modify it heavily to make our compiler accept it. We tried emulating arrays in two ways, both of them applying some semi-manual transformation on the source code before compiling. The first approach is to store the array as one huge variable holding all of its contents. The second is to have many small variables, each holding one array element. In both approaches there are large auto-generated case statements to translate index numbers to data.

To test the MIPS, we output the addresses and values for each write to registers or data memory. In the approach where the memory is one huge variable, our simulator outputs the same numbers as the Handshake Solutions simulator. In the approach with many small variables there appears to be a bug in our compiler or simulator, as some of the numbers are different. We have not had time to investigate this further, and we fear that such a bug may be hard to isolate due to the size of the MIPS program.

## 9.2 CDFG simulator

Our CDFG simulator starts by performing some consistency checks to be reasonably confident that the CDFG is a valid instance of the data structure described in section [5.4.](#page-39-0) This is primarily a check that each edge connects exactly two nodes along with a type check of each node's outputs compared to its inputs.

The CDFG simulator works by maintaining a map of  $Edges \to \mathbb{Z} \cup \{\text{empty}\}\$  to keep track of the token on each edge. It also maintains a work-list containing all nodes that may fire at any given time. For performance this list should be small, but for correctness it must be a valid over-approximation. Nodes are added to that list when tokens are placed on their inputs or removed from their outputs. In the main loop of the simulator, each node on the work-list is checked to see if it can fire, which is determined in a node-specific way. Regardless of whether it fires, it is removed from the list. If the work-list becomes empty at some point, the program must be dead-locked, and simulation ends.

Because the program is not guaranteed to terminate, we have to apply some principle of fairness to the simulation. Consider a program that contains an infinite loop:

forever do skip od || out ! 1 Some node in the infinite loop will always be ready to fire, so it would be semantically correct to never fire the Send node. It would not be a realistic simulation, though, because if this program were compiled into a circuit it would surely output 1 immediately. Our work-list implementation resembles a FIFO, ensuring that nodes are never starved in this manner.

The simulator is further complicated by the support for channel communication and procedure calls. Channels are supported by maintaining queues of the nodes that may be ready to send or receive on each channel. For procedure calls, we maintain a map of  $Channels \rightarrow Channels$  used to resolve the channel aliases that are created at run-time when a CDFG is called with channel parameters. We must also remember which node called a given CDFG in order to send the return value back to the right place, and we must maintain a queue of nodes that are pending to call a given CDFG after it returns its current call.

## 10 Future work

The project has ended with a working compiler with good performance, but there are many areas, practical as well as theoretical, that would be interesting to explore further.

Seen from the perspective of a professional Haste programmer, it is imperative that the compiler supports arrays of the types in Haste. A quick-fix solution like the one we mentioned in [9.1](#page-69-0) would yield terrible performance if it were to be synthesised, and is not realistic. A possible solution is described in [\[Stok91\]](#page-96-0), though it is uncertain if the addition of procedure calls and internal channel communication imposes problems on that solution.

The compiler is thought of as a front end for an optimising synthesis tool, and as with all optimising compilers, it is not expected that it will perform better than hand-optimised code compiled syntax-directedly. As the transformation to CDFG removes much optimisation done by the programmer, it would be an advantage for a programmer to be able to use compiler directives to toggle when to compile syntaxdirectedly and when to optimise. This could most easily be done if the back end of compiler were to output in optimised Haste code. We could then collect the untouched and the optimised Haste code in one, and compile it syntax-directedly by Handshake Solutions' compiler in the end.

It is, as we have seen in section [8.1,](#page-59-0) very easy to overlook unwanted behaviour in a given CDFG. It is therefore important that the translation we perform from Hurry to CDFG is proven to be correct with regards to semantics. This, of course, requires formal semantics for both Hurry and CDFG and a framework in which to perform semantic equivalence. In [\[Bojsen93\]](#page-96-7), a framework for proving correctness of a CDFG with regard to a behavioural specification is set up, and it might be possible to utilise the methods described there. This would require the translation of Hurry into the logic that is used as the specification language, which might be as difficult to prove correct as the translation from Hurry to CDFG, however.

There is much potential in performing optimisations on the CDFG, but doing this would probably require that we limit ourselves to some notion of well-formed CDFGs. To find a well-formedness definition, it should first be examined what properties we wish our well-formed CDFGs to abide, just as we sought to make nop-removal legal in [8.1.](#page-59-0) We should then find a set of requirements, formalise them, and then prove that under those requirements CDFGs do indeed abide to the properties.

With a formalisation in hand, we can think of many optimisations that could be interesting to prove correct and implement afterwards: Common sub-expression elimination, invariant code motion, loop unrolling, inlining, etc [\[Dragon\]](#page-96-5). To prove an optimisation correct, however, we would need the formalisation of the CDFG semantics and a notion of semantic equivalence. These can be expressed in a multitude of ways, many of which might prove to be unhandy when trying to perform correctness
proofs, so it should be done with care. On this field, we have a promising approach that we would have liked to examine further, but because of time constraints, we have not come to any concrete results.

When working under a well-formedness restriction, it would be convenient if the data structure representing the CDFG guaranteed well-formedness was upheld; e.g. by encapsulating the bodies and conditionals of loops. This might simplify optimisations and analyses considerably. If it were reflected in a formalisation of the CDFG, it might also simplify the proofs performed with it.

As an ending note, the CDFG representation might not only be an advantage with hardware languages, but also for software. As computers are becoming increasingly parallel, extracting parallelism from a sequential program becomes an attractive way to increase performance.

# 11 Conclusion

The main result of this project is a working compiler from a subset of Haste to a CDFG. The compiler is envisioned to be used as a first step in an optimising synthesis tool for Haste.

To perform this task we first designed an intermediate language Hurry that simplifies Haste to a great extent, but without losing descriptive power or introducing inefficiencies. Using an intermediate language as a stepping stone in a compiler is standard practice, and it simplified the actual translation to CDFG immensely.

None of the dialects of CDFG described in the literature directly supports the Haste features of CSP-like parallel processes and channel communication. We therefore designed our own CDFG dialect, which was based upon [\[Brage93\]](#page-96-0), but with significant alterations and extensions. We have compared our dialect with prominent dialects from the literature, and generally remain satisfied with our design. The approach and actual translation from Hurry to CDFG was described in detail.

To test the correctness of the compiler, we have implemented a simulator for our CDFG dialect, which also means that we have a simulator for our source language Haste. We have implemented a testing framework that revolves around comparing simulation results with the simulator from Handshake Solutions, which stresses every part of our compiler.

We have examined the possibility of optimising the resulting CDFG using the classical compiler optimisations. Our results show that without a well-formedness requirement on its structure, it is difficult to safely perform even simple optimisations. With the starting point being the intuition that the nop node, CDFG's counterpart of the skip statement, can be safely removed from any well-formed CDFG, we propose a list of well-formedness requirements. There is still a long way to go, as this list should be formalised and the starting point shown to actually hold under the requirements. However, it is an important problem that we have not seen discussed elsewhere in the literature and has great perspective for future work.

The compiler is accompanied by a number of tools for translating between various representations. There are programs for executing the simulator, a parser and a deparser for a format describing the CDFG, another parser for this written in C, and a deparser for producing Graphviz files to visualise the CDFG.

As a conclusive remark, we believe that our compiler and associated tools can be helpful in advancing the state of asynchronous hardware synthesis.

# <span id="page-74-0"></span>A Malformed CDFGs

In section [8.1](#page-59-0) we introduced a list of well-formedness requirements for CDFG. This list was based upon a number of unorthodox CDFGs that we have constructed such that the presence of a nop node change their behaviour. In this section we present and shortly describe those CDFGs.

It should be noted that no Haste code could be compiled with our compiler and result in these CDFGs, as our compiler only produces CDFGs that are well-formed under the restrictions in section [8.1.](#page-59-0) However, they have all been written manually in the CDFG language that we can parse, and have been tested with the CDFG simulator to have the specified behaviour.

### An edge may not begin inside a loop's body and end outside it

The CDFG is shown in figure [A.1](#page-84-0) on the next page. The loop will iterate twice, each time decrementing the number that runs through. With the nop present, the path from the Fork after the Exit to the add node can hold two tokens, and each of the two first iterations will put one there. Then the condition will run a third time, yielding a 0 which causes a token on the left output of the Exit. Then the add node can fire once, letting a token leave the CDFG.

Without the nop node, the second iteration will have a token stuck on the edge after the Exit and before the Fork node, because the token on the edge before the add node will disallow it to fire. The CDFG will deadlock there and no token will ever leave the add node.

### An edge may not begin inside a loop's condition and end outside it

An example of this was shown in figure [8.2](#page-76-0) on page [54.](#page-76-0)

### An edge may not cross between different branches of a branching

The CDFG is shown in figure [A.2](#page-76-0) on page [69.](#page-76-0) The principle is that the Branch/Merge pair will only let tokens through once it has got a token on each branch because of the add node. The right Entry/Exit pair make it possible to get this. The loop will iterate twice, and in both iterations a token will be input on the Branch. In the first iteration, the condition will be 1 and in the second it will be 0. The first token will be stuck in between the Branch/Merge pair, so the left Entry/Exit pair will not begin its second iteration. The right one will, though, as its input is independent from the Branch/Merge, and this will cause a second token to pass down to the Branch.

Now, if the nop is present, the control edge for the Merge will have room for the second token, meaning that the Fork just before can fire. This in turn makes the Branch fire, giving the add node the second token. Then the Merge will fire twice, letting the left Entry/Exit pair perform its two iterations, and in the end, a token will escape on the left output of the left Exit. Had the nop not

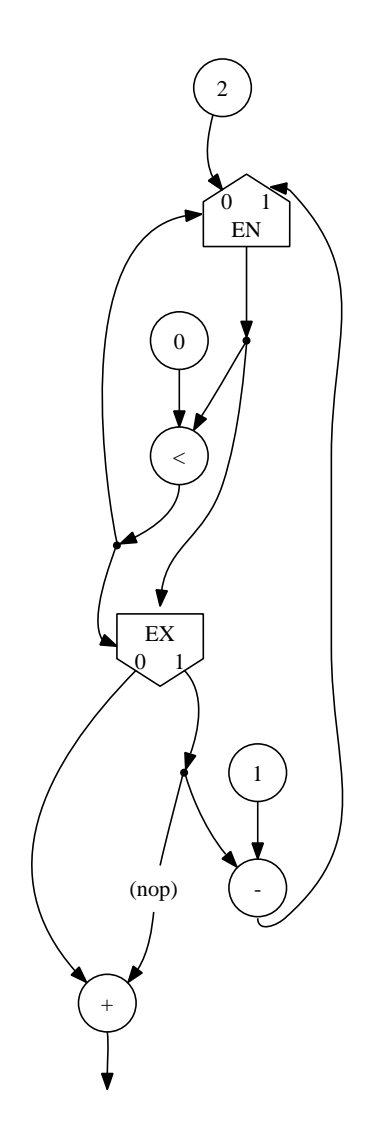

Figure A.1: An edge may not begin inside a loop's body and end outside it.

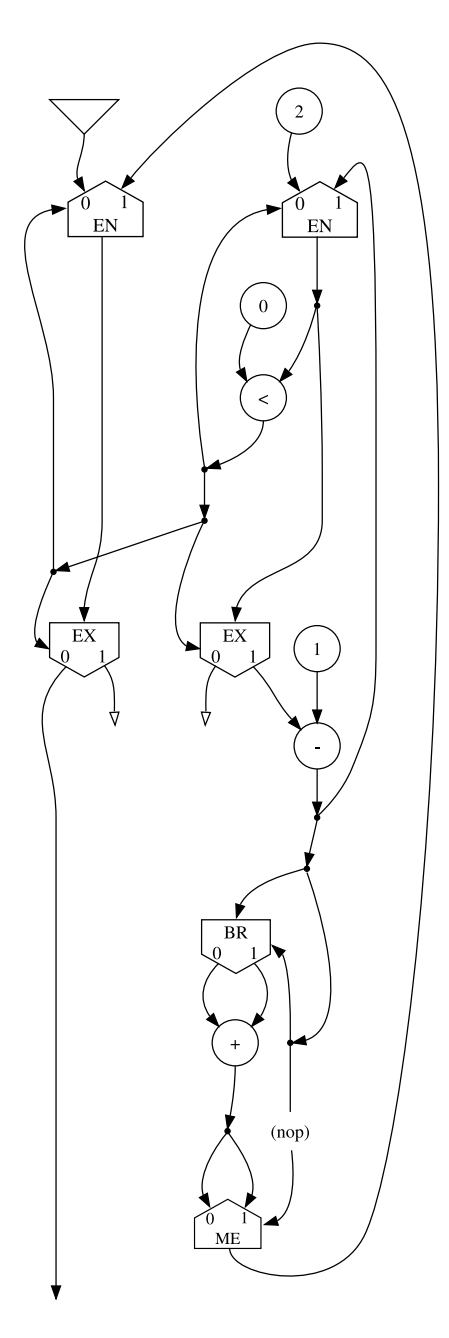

<span id="page-76-0"></span>Figure A.2: An edge may not cross between different branches of a branching.

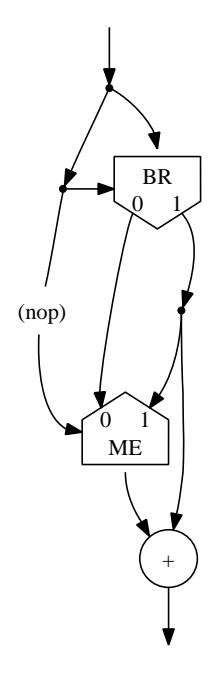

<span id="page-77-0"></span>Figure A.3: An edge may not begin inside a branching and end outside it.

been there, the Fork before the control edges of the Branch and Merge would not have had room to fire, deadlocking the CDFG.

#### An edge may not begin inside a branching and end outside it

Because of the complexity of this example, we have extracted the essential part of it, shown in figure [A.3.](#page-77-0) The surrounding looping construction that is necessary for the example to work is shown on figure [A.4](#page-78-0) on the next page, and resembles that of the last example. That will not be described in further detail.

The surrounding construction makes sure that the branching will get three tokens with value 0, 0 and 1 before having to output anything. If the nop is present, the branching will then output a single token with value 1, and if it is omitted, it will deadlock.

The first token will go through the left branch and get stuck just before the add node. The second token will also go through the left branch, but because of the first token, the Merge cannot fire. Therefore, a token will be stuck on its control edge. The third token will reach the Branch and the Fork before its control. Now, if the nop is omitted, the token from the second iteration will disallow the Fork to fire, hence preventing the Branch from ever receiving a

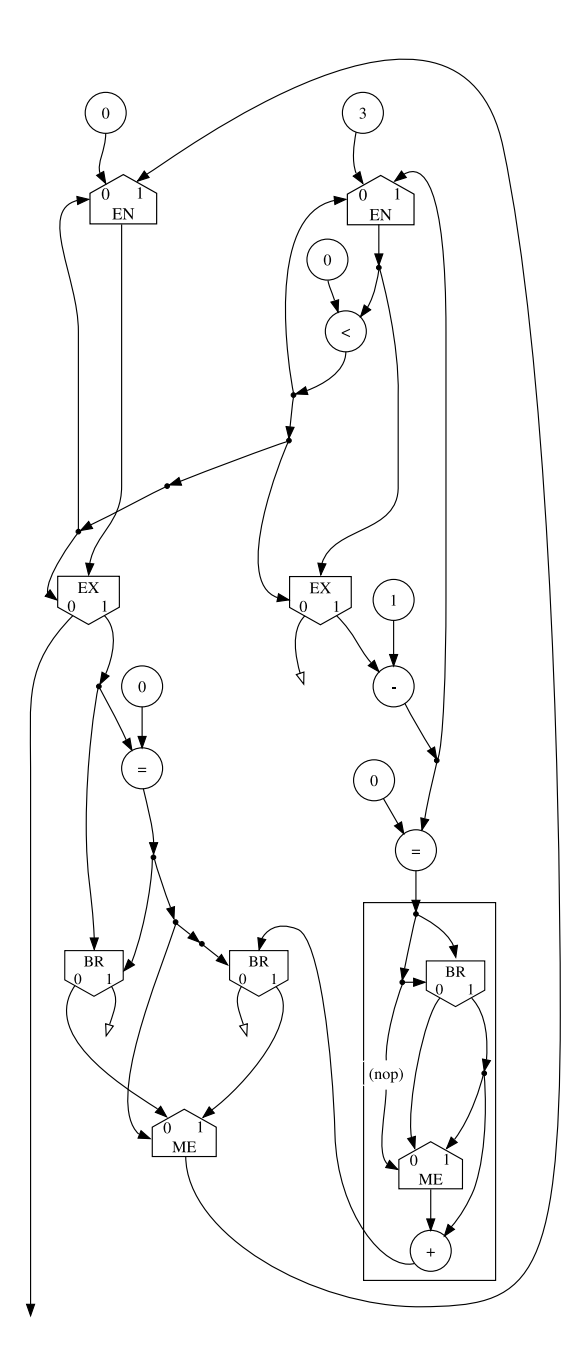

<span id="page-78-0"></span>Figure A.4: An edge may not begin inside a branching and end outside it.

token on the control edge, deadlocking the CDFG. Had the nop been there, on the other hand, the Fork could fire, letting the Branch fire in turn. This would output a token on the right edge, which would give the add node its second input. This would cause it to fire, causing it to output a token.

### The I/O path may only be initiated by a Param node and only be terminated by a Return node

In the CDFG in figure [A.5](#page-80-0) on the facing page, the channels a and b are external channels, and the I/O path has been voided after the Recv on channel b. The CDFG will loop forever and receive on the channels. The CDFG might in the first iteration receive on channel a and not on b, leaving a token on the input edge to b's Recv. The loop will continue to next iteration, and if the nop is omitted, the Fork in the body cannot fire because of the stranded token, freezing the CDFG until the external actor sends on b. If, however, the nop was there, the Fork could fire, making the Recv on a capable of firing. This is different externally visible behaviour, as explained in section [5.3.](#page-36-0)

This requirement is why we have Stop node instead of terminating the I/O path with a Void node when translating a stop statement.

#### If the I/O path has been forked, it may only be merged by a Sync node.

This example is similar to the CDFG in figure [8.1](#page-84-0) on page [53,](#page-84-0) as the problem with the nop arises from a pipelining effect on the  $I/O$  path. In figure [A.6](#page-81-0) on page [74,](#page-81-0) channels a and b are external. The I/O path is forked and the two resulting paths meet again in each of the Entry nodes, which violates the rule.

When the Param node fires, a token will arrive on each Entry node. The left token will propagate freely until the Recv on channel a, which may fire, leaving a token before the Recv on b. The token on the right will propagate through the Entry/Exit pair, through the left Entry node's right input and end up before the Recv on channel a. We would now have a token before each Recv. Now, if the nop was omitted, the Recv on a would not be allowed to fire because of the token on its output edge, freezing the CDFG until the external actor sends on b. If the nop was there, however, there would be room for it to fire, and as with the last example, this changes the externally visible behaviour.

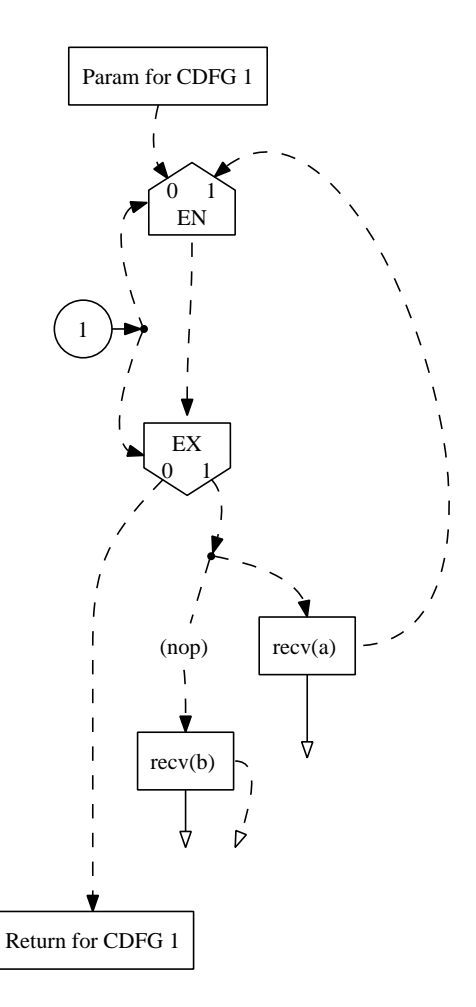

<span id="page-80-0"></span>Figure A.5: The I/O path may only be initiated by a Param node and only be terminated by a Return node.

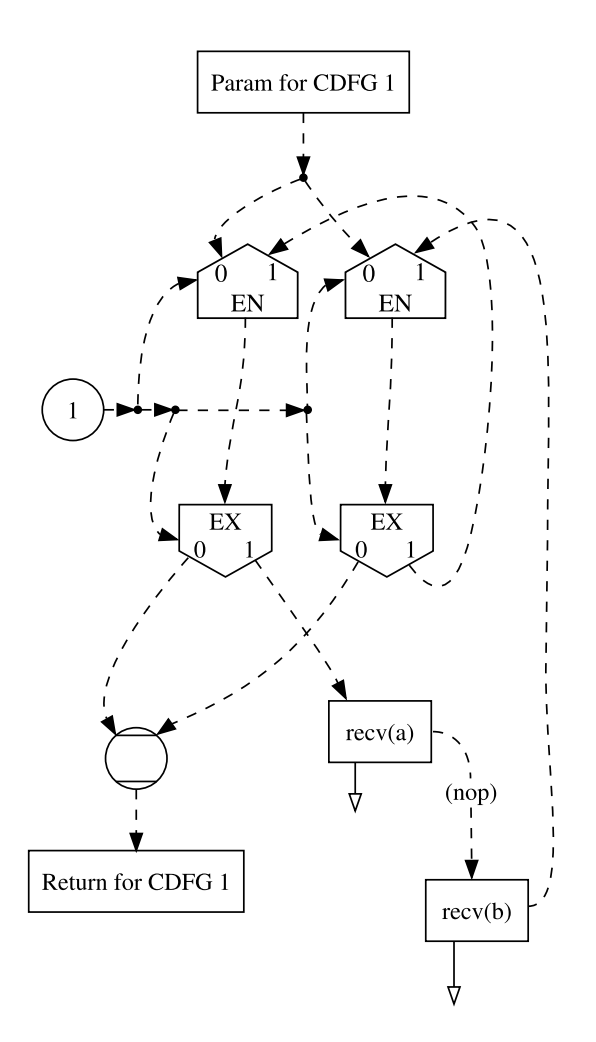

<span id="page-81-0"></span>Figure A.6: If the I/O path has been forked, it may only be merged by a Sync node.

## <span id="page-82-0"></span>B Further details on MapStructure

This section will follow up on the description of MapStructure begun in section [8.2.3.](#page-64-0)

When called, MapStructure will replace every occurrence of some structure in a single CDFG with new nodes. Which constructs to match upon are defined by providing MapStructure a list of structures that each has the following definition:

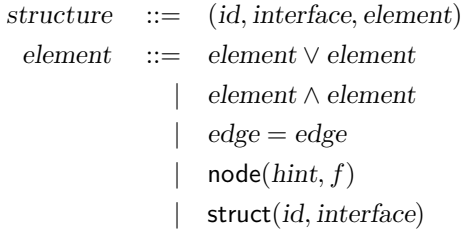

The grammar will be described by explaining VoidForks and SimplifySlice.

The structures are identified by ids, and when calling MapStructure an id is given which is the main structure to match upon. MapStructure matches on both edges and nodes, and a matching is a specification of which edges and nodes that has been matched upon. The matching maps match-ids to the edges and nodes, where a match-id is a number specified by the caller, so he can easily extract specific elements of his match.

### B.1 Explaining the VoidForks specification

A simple structure is the one used by VoidForks:

 $s,s[],\,\, \text{node}(\text{none}, f_{void}) \land \text{node}(\text{output}(e), f_{fork}))$ 

 $s$  is simply the  $id$  of the only structure used. The interface is only used with multiple structures so it is an empty list here, but we discuss it in the SimplifySlice example. The structure matches on two nodes, which are matched upon by two functions  $f_{void}$ and  $f_{fork}$  respectively. These functions are from  $M \to N \to (M \cup \text{none})$ , where  $M$  is a matching,  $N$  is the set of nodes, and none here denotes that no match was possible. The first argument is the partial match that has been performed so far and the second is the node which is to be tested to match. If the node was satisfying with regard to the partial matching, the function returns the original matching along with any necessary updates, and otherwise it returns none. The  $f_{void}$  will only accept a Void node and the  $f_{fork}$  will only accept a Fork node whose left or right output is the Void just matched.

There are three ways of specifying the relationship between the nodes to be matched upon:

- The node function can compare the edges of the node given, to the edges and nodes already matched upon in the partial matching.
- A hint can be given as in the example where the Fork match has the hint  $output(e)$ .
- Two match-ids to edges can be set equal, which means that if only one of the match-ids maps to an edge, the other will be set to map to it as well, and if they both map to an edge, it must be the same edge.

The first can always be used and can be arbitrarily complex, as any function can be given. However, it is slow as MapStructure will in the worst case try all nodes in the CDFG.

When it is possible, using hints is much more efficient. Apart from none that just means no hint, there are two possibilities,  $input(e)$  and  $output(e)$ . The former means that the match-id e maps to an input edge to the node to look for, and the latter means the  $e$  maps to an output edge. This is of course only sensible if  $e$  maps to something in the partial matching, so in VoidForks, the  $f_{void}$  must be sure to update the matching with a mapping for  $e$  before we try matching on  $f_{fork}$ . We are looking for a Fork with an output into a Void, so when  $f_{void}$  is given a Void node, it will map e to the input of that node. MapStructure will therefore only try to give the node at the other end of e to  $f_{fork}$ , and only if this is a Fork, the matching is a success. This means that the possible nodes to try is limited to just one.

The third option is mostly used with recursive structures and we will get back to that in the SimplifySlice example.

When MapStructure finds a matching, it will exchange the matched nodes with new nodes. The new structure is found by calling a function given when MapStructure was called, that takes the matching and returns a list of new nodes. The point of this is that the replacement nodes often depends on what was matched; e.g. in VoidForks, the input, output, and type of the nop to replace the nodes with depends on the Fork and Void matched upon. The function can easily extract these input and output edges because the  $f_{fork}$  function added mappings from specific match-ids to them. The type can be easily extracted as well, because MapStructure supports that some arbitrary auxiliary data is collected during the matching. So when  $f_{fork}$  matches a Fork, it adds the type to the matching as auxiliary data.

| $s_{main} \implies s_{back}$ |                                                            | $s_{back} \implies s_{main}$ |                           |
|------------------------------|------------------------------------------------------------|------------------------------|---------------------------|
|                              | $e_{enter} \rightarrow nil \mid e_{enter} \rightarrow nil$ | $e_{enter} \rightarrow 1$    | $e_{enter} \rightarrow 1$ |
|                              | $e_{mid} \rightarrow 3$ $e_{exit} \rightarrow 3$           | $e_{exit} \rightarrow 3$     | $e_{mid} \rightarrow 3$   |

<span id="page-84-0"></span>Figure B.1: The left is an example of how  $s_{main}$  can transfer mappings to edges to  $s_{back}$  when the latter is called, and the right is how the former receives mappings when  $s_{back}$  has found a successful match.

### <span id="page-84-1"></span>B.2 Explaining the SimplifySlice specification

A more complex example is the three structures for the SimplifySlice:

 $(s_{main}, [ ],$  node(none,  $f_{main}$ )  $\wedge$  struct $(s_{back}, [e_{enter}, e_{mid}] \wedge$  struct $(s_{forth}, [e_{mid2}, e_{exit}])$  $(s_{back}, [e_{enter}, e_{exit}],$  node(output $(e_{exit}), f_{back})$  $\wedge$  (struct $(s_{back},[e_{enter},e_{mid}]) \vee e_{enter} = e_{mid})$ )  $s_{forth}, [e_{enter}, e_{exit}],$  (node(input $(e_{enter}), f_{forth}$ )  $\land$  struct $(s_{forth}, [e_{mid}, e_{exit}]))$  $\vee e_{mid} = e_{exit})$ 

The purpose of the main structure  $s_{main}$  is to match a chain of slice and nop nodes, with at least one slice in it. This is done by matching a single slice node  $n$  with  $f_{main}$ , and then "calling" the structure  $s_{back}$  followed by the structure  $s_{forth}$ . The former will go backwards from  $n$  and match at least one slice or nop, but as many as possible. The latter will go forwards from  $n$ , doing the same, but may match none.

Each called instance of a structure will have its own matching. This way we can support recursive structures, as each instance of a structure will have its own mappings from match-ids to matched elements. To traverse the matchings, each also contains a mapping from struct-ids to sub-structures; e.g. the matching from  $s_{main}$  will contain a mapping from  $s_{back}$  to that structure's matching.

The interface of a struct or a call to a struct, is simply a list of match-ids and is used to share mappings to edges between calling and called structures. The concept of the interface resembles the way parameters in Prolog functions can both be arguments and return values.

When a structure is called it starts with an empty matching but for a few match-ids mapped to edges; these are the match-ids given in the interface of a structure. The calling structure has a list of match-ids and will transfer their mappings pairwise to the called structure's list of match-ids, as depicted on the left part of figure [B.2.](#page-84-1)

The interface is also used for transferring mappings back. When the called structure has found a successful match, the calling structure will receive those of the mappings from match-ids that are in the interface. This is depicted on the right side of figure [B.2.](#page-84-1)

The structure  $s_{back}$  finds the entire chain of slices and nops whose last output was  $e_{exit}$ . This is done by first matching on a node whose output is  $e_{exit}$  with the function  $f_{back}$ . It will match on a slice or a nop, and when successful it maps  $e_{mid}$  to that node's input. Then it tries to call itself recursively with an interface that makes the called version find the chain of slices and nops whose last output was  $e_{mid}$ . If this fails it is because we are already at the chain's end, and we specify that  $e_{exit}$  should map to what  $e_{mid}$  maps to. This way, we find the other end of the chain which is transferred back via the interfaces to the original  $s_{main}$  caller.

The structure  $s_{forth}$  is almost the same, except that it will succeed even though no nodes are matched; i.e. its  $e_{enter}$  was already at the end of the chain. This is because we wish to find all chains of length two or more, and we are already guaranteed one in each of  $s_{main}$  and  $s_{back}$ .

When  $s_{main}$  has been matched the mapping function is called, and it should exchange the chain of nodes with a single slice whose input and output will be what  $e_{enter}$  and  $e_{exit}$  maps to in the  $s_{main}$ 's matching. A slice is parameterised with a type and an offset, and to find these two values for the replacement slice, we have to look at all the slices of the chain. As was utilised in VoidForks, MapStructure supports arbitrary auxiliary data in the matchings, so we can collect this information while matching, even when calling sub-structures. Therefore, we carry around type and offset information in the matching and the functions  $f_{main}$ ,  $f_{back}$ , and  $f_{forth}$  simply update the auxiliary data when matching a slice. The mapping function then simply extract these data.

### B.3 Calling MapStructure

When called, MapStructure will replace every occurrence of the main structure in a single CDFG with the output of the mapping function.

MapStructure differs between two cases of mappings: whether or not the mapping has the property that the replacement structure can never be part of a later matching. Mappings with this property, of which all three of our optimisations belong, has the advantage that MapStructure does not need to search from the beginning each time it has performed a mapping. If the replacement structure might introduce nodes that were a part of later matching, this might not be true, and MapStructure, lacking more advanced techniques, restarts the search every time it has performed a single mapping.

As MapStructure supports arbitrary matching node functions, it cannot analyse whether the mapping has this time-saving property or not, so it is given as a flag when MapStructure is called. If MapStructure is told that the mapping has this property when it actually hasn't, the mappings will still be applied but will only find matchings that consists of nodes that were in the original CDFG.

# C Guide to the source code

If you have not already received our code by email, please request a copy by emailing us at s042078@student.dtu.dk and s042282@student.dtu.dk.

It is written in the Standard ML programming language and has been tested with the SML/NJ and MLton compilers. This section first walks through the steps of compiling and running our source, then lists the purpose of every file in it.

### <span id="page-87-0"></span>C.1 Running the compiler

Although the compiler itself is written in portable SML, the build system and test suite are written for UNIX only, so running them on Windows requires either Cygwin or a lot of work. We have tested it on Linux and Solaris. The Handshake Solutions compiler only runs on Linux.

Our code has a fair number of dependencies, although most are optional:

- Either SML/NJ or MLton is required, although the source should be portable to any other Standard ML compiler that implements the SML/NJ utility library. Compiling with SML/NJ is faster, but the resulting code is much slower than with MLton. We have tested our code with SML/NJ versions 110.58 and 110.65 and MLton version 20051202.
- Perl is required for interpreting the scripts for the automated test suite. If the Handshake Solutions compiler is invoked on a remote machine, Perl must also be installed there. We have tested on version 5.8.1 and 5.8.8.
- The Graphviz suite, specifically the dot program, is required for generating graphs to visualise the CDFGs. We have tested on version 2.12.
- The Ghostscript package, specifically the gs program, is needed to lay out the output of Graphviz as a multi-page PDF. If this is not installed, one can run dot manually after splitting the output of our tool hastedot into multiple files. We have tested on ESP Ghostscript 815.04.
- A C compiler is needed to compile the C parser, which is part of the test suite. We have tested on GCC 4.2.0.
- The Handshake Solutions toolchain "TiDE" is assumed to be present by our test script, but it can be disabled with the -o switch. We have tested on version 5.1.0.

To get started running our compiler, extract our source code: unzip imm-bsc-2007-08.zip

Now change to our source directory:

```
cd imm-bsc-2007-08/src
```
The Makefile is set up to compile with SML/NJ per default. If compiling with MLton, edit the Makefile and uncomment the appropriate three lines as per the instructions. Now the code can be compiled with:

make

If there were no errors, try to run the test script in off-line mode:

./runtests -o |perl

This should give output similar to that of figure [9.2](#page-76-0) on page [61.](#page-76-0)

If you have access to the Handshake Solutions compiler, copy the example remote invocation script to htenv:

cp htenv.example htenv

Now edit htenv to invoke the Perl interpreter on the machine where the Handshake Solutions compiler is installed. If this is the local machine, the second line should simply be exec perl. If it is a remote machine, ensure that the method of remote invocation does not require typing a password interactively; this can be done with ssh-agent. Now the full test suite can be run with

./test

Besides running the test suite, our various tools can also be invoked directly. To invoke a tool  $t$ , build it with make  $t$ , then invoke it as:

./t <input file >output file

The following tools are available:

hastecdfg: Compiles a Haste source file to a CDFG source file.

hastesim: Compiles a Haste source file to a CDFG and simulates it. If the main procedure in that file has any input channels, hastesim takes an argument for each channel containing space-separated data. For example, the greatest common divisor program that is part of our test suite takes two arguments and is simulated as:

./hastesim "111 123 42" "22 45 56" <t/gcd.ht This should print 1 3 14

- hastepdf: Produces a PDF file from Haste code, where each page is the CDFG of one procedure or function. Requires Graphviz and Ghostscript to be installed.
- hastedot: Compiles a Haste source file to an input file for the Graphviz dot utility, except that a program with multiple procedures will become multiple digraphs, which dot cannot handle in one file. Splitting it into multiple files can be done manually, or the supplied Perl script multidot.pl can be used. This should mostly be preferred over hastepdf if you do not have access to Ghostscript or do not desire a PDF as output.

cdfgdot: Like hastedot, but takes a CDFG source file as input.

cdfgsim: Like hastesim, but takes a CDFG source file as input.

- through-hurry: Translates a Haste source file into Hurry and back again, outputting the resulting Haste code.
- deparse: Parses a Haste source file and deparses it. It should give the exact same program back except for minor details such as whitespace.
- debug-hurry: Takes a Haste source file as input and gives three different outputs, concatenated: the same as deparse, the Hurry translation of the file, then the same as through-hurry.

Note that the behaviour of all the tools is unspecified for invalid Haste programs. We assume that the user will check his program for validity with the official Haste compiler before using ours. This choice was made because the focus in this project is on the results and models rather than ease of use.

### C.2 Exploring the source files

The source archive contains the following at the top level:

- bugreport/: A copy of a bug report we sent to Handshake Solutions concerning three bugs in their compiler. Their reply confirming our findings is also in there.
- c-parser/: The C parser along with two sample CDFG files. The make test target verifies that parsing is successful on a sample CDFG. The parser produces no output except for an indication of success. See section [3.](#page-15-0)
- src/: The source files for our compiler. The purpose of each file is briefly described in the following sections.
- report.pdf: This report.

#### C.2.1 SML sources

- CDFG.sml: The data types defining CDFG along with utility functions acting on those types. See section [5.4.](#page-39-0)
- CDFGDot.sml: Main function for the cdfgdot tool.
- CDFGSim.sml: Main function for the cdfgsim tool.
- ClearCDFG.sml: Optimisation that removes CDFGs that are never called. See section [8.2.5.](#page-66-0)

Compile.sml: Utility function to compile the Haste program given on standard input into a CDFG.

DeadCode.sml: Optimisation for dead code elimination. See section [8.2.2.](#page-64-1)

DebugHurry.sml: Main function for the debug-hurry tool.

DeparseCDFG.sml: Turns an in-memory CDFG program into a string.

DeparseHaste.sml: Turns an in-memory Haste program into a string.

DeparseHurry.sml: Turns an in-memory Hurry program into a string.

DotCDFG.sml: Turns an in-memory CDFG program into a source file for Graphviz. The four booleans near the top can be changed to tune the output for debugging.

Globals.sml: Utility functions and aliases used from many of the other files.

Haste.sml: The data types defining the Haste concrete syntax tree. See section [2.2.](#page-14-0)

HasteCDFG.sml: Main function for the hastecdfg tool.

HasteDot.sml: Main function for the hastedot tool.

HastePDF.sml: Main function for the hastepdf tool.

HasteSim.sml: Main function for the hastesim tool.

- Hurry.sml: The data types defining Hurry along with utility functions acting on those types. See section [4](#page-20-0) and appendix [E.](#page-95-0)
- Lexer.lex: Lexer for Haste to be compiled with the ml-lex lexer generator. The newer ml-ulex can also be used in compatibility mode.
- LexerCDFG.lex: Lexer for CDFG to be compiled with the ml-lex lexer generator. The newer ml-ulex can also be used in compatibility mode.
- MLtonRun.sml: Wrapper used for our programs when compiled with MLton.
- MapStructure.sml: Generic utility for matching a pattern of nodes and edges, then replacing them. Used by optimisations. See appendix [B.](#page-82-0)
- MergeChannels.sml: Optimisation that removes channel communication when possible, and substitute it with edges. See section [8.2.4.](#page-65-0)
- NJRun.sml: Wrapper used for our programs when compiled with SML/NJ.
- Optimise.sml: Applies all of our optimisations to a CDFG in the correct order.
- Parse.sml: Contains a function that returns a Haste syntax tree when given an input stream. This wraps the invocation of the lexer and parser together.
- ParseCDFG.sml: Contains a function that returns a CDFG data structure when given an input stream. This wraps the invocation of the CDFG lexer and parser together.
- Parser.grm: Declarative specification of the Haste grammar. The ML-Yacc tool will generate a parser from this.
- ParserCDFG.grm: Declarative specification of the CDFG source format. The ML-Yacc tool will generate a parser from this.
- RemoveNop.sml: Optimisation that removes nop nodes from a CDFG. See section [8.2.1.](#page-63-0)
- RemoveTrivialSlice.sml: Optimisation to remove slice nodes that have no effect. See section [8.2.3.](#page-64-0)
- SimCDFG.sml: CDFG simulator. Contains a function that takes a CDFG program and a list of integers for each of its input channels, then returns a list of integers for each of its output channels.
- SimplifySlice.sml: Simplifies a chain of slice nodes into a single slice node.
- TestDeparseHaste.sml: Main function for the deparse tool.
- ThroughHurry.sml: Main function for the through-hurry tool.
- ToCDFG.sml: Translation from Hurry to CDFG. See section [6.](#page-40-0)
- ToHaste.sml: Translation from Hurry to Haste. Used in testing Hurry as outlined in section [9.](#page-67-0)
- ToHurry.sml: Translation from Haste to Hurry. See section [4](#page-20-0) and appendix [E.](#page-95-0)
- VoidForks.sml: Optimisations replacing Fork nodes with nop if one of their edges leads into Void.

#### C.2.2 Other sources

- diplom/: Directory containing student programs from course 02204.
- malformed/: Directory containing the hand-written malformed CDFGs described in appendix [A](#page-74-0) along with a short readme for how to use each of them and interpret the output they give when simulated with cdfgsim.
- pdfs/: Directory containing a PDF file for each of our unit tests, showing how its CDFG looks.
- t/: Directory containing all of our unit tests
- Makefile: Rules for compiling our source code. Change the lines near the top to switch between SML/NJ and MLton.
- build-mlton.sh: Helper shell script for building a program with MLton.
- build-nj.sh: Helper shell script for building a program with SML/NJ.
- htenv.example: Template for remote invocation of Handshake Solutions compiler. Used by the test script as described in appendix [C.1.](#page-87-0)
- multidot.pl: Helper program for creating a multi-page PDF file from the output of our hastedot tool. Use hastepdf instead of this.
- recvtests: Perl script that runs on the (possibly) remote computer containing the Handshake Solutions toolchain. Do not invoke this directly.
- runtests: Perl script that runs the test suite. It is usually not invoked directly, but that can be done as ./runtests -o |perl. Usually it is called from test.
- test: Small wrapper script for passing an argument to make tests. This is the entry point of the test suite when properly configured.

## D Limitations in the compiler

This section will describe all Haste constructs that we do not support in our compiler. They are divided into the features we do not support in Hurry and the ones we do not support in CDFG.

### D.1 Limitations in the translation from Haste to Hurry

Hurry was designed as the simplification of Haste before the actual translation to CDFG. This made it naturally suited to be the step where we left out the features of Haste that we would not support. In the following we will give a complete list of all features missing from Hurry.

We chose not to support direct I/O statements that deals with wires rather than handshake channels. They are not naturally represented in a CDFG. Besides, when using these, the Haste programmer most likely requires syntax-directed compilation in order to get the timing right. It is our intention that the timing-sensitive  $I/O$  part of a design is maintained in separate files that are not touched by our compiler, so we do not support keywords such as wire, probe, wait, edge, and sel.

The sample expression is also not supported. Although sample can be used for other purposes than direct I/O, such use is discouraged by the Haste manual.

The import keyword used to spread the program over multiple files is unsupported. This does not add power to the language, and it is only useful for large designs. However, it is not troublesome to add to the compiler at a later time.

Haste has some special features that only apply to the top-level main procedure [\[Peeters05\]](#page-96-1), and these are not supported in Hurry, simply because it would be timeconsuming to support them.

Output parameters with tuple types are not fully supported in procedure calls. A procedure with the declaration  $p : proc$  (a !var <<int,int>>) where int is some range type would normally be called with  $p(z)$  where z is of type  $\le$ int, int>>, but Haste also supports calls like  $p(\langle x, y \rangle)$  where both x and y is of type int. This last call is unsupported due to the simplification of the type system.

Arrays of any kind are unsupported. There are possible solutions on how to support arrays in CDFG, e.g. the one described in [\[Stok91\]](#page-96-2), but it would be very timeconsuming to implement so we chose to omit them. It should be possible to later add support for them within our compiler framework, although this would require an extension of Hurry and probably also CDFG.

Furthermore, the following list of features are not supported due to time-constraints and would require an extension in Hurry to be supported:

• Conditional initialisation of variables as in x : var int := 0 if y.

- func and proc parameters for procedures.
- Global variables
- Broadcast channels
- Haste supports that the export subroutine be a function or a procedure, but we only support the latter.

Haste supports very complex manifest expressions; i.e. expressions whose value must be computed at compile time. To limit the scope of the project, we chose to fully support only the integer operations. Booleans are supported in the way that false is regarded as 0 and true is 1. As manifest booleans are mostly used in case, this works for most cases, but e.g. the expression  $true + true$ , if evaluated at compile time, will return 2, which is seldom what the programmer wanted. All other manifest expressions are unsupported. Unfortunately, this means that we do not support case with a tuple expression as condition. Supporting this would require a little reworking in the conversion to Hurry, but it has no consequences for the design of Hurry.

Finally, the following list of features are not supported, simply due to time-constraints, but it would only require changes in the conversion to Hurry to support:

- Descending selection of tuples which reverses the order of elements as in x.7..0
- Calling a procedure and specifying parameters by name
- Enumerator types

## D.2 Limitations in the translation from Hurry to CDFG

There are a few features that are supported in Hurry but unsupported in CDFG.

As discussed in section [6.1.5,](#page-47-0) parallel read/write and parallel write/write to a variable is not supported. In section [7.6](#page-57-0) we discuss a possible solution to how this could be supported without extending our CDFG language or semantics.

Procedure parameters declared as I/O are converted into two: an In and an Out. This changes the signature of the procedure, but for all internal procedures it is not a problem as calls are changed accordingly. However, for the export procedure, it is a problem. The CDFG data structures do not contain enough information to reconstruct the signature if a later tool could translate CDFG to Haste, so it would require an extension to CDFG to support.

All arbitration flags are discarded. This is discussed in section [6.1.6.](#page-47-1)

## <span id="page-95-0"></span>E Details on Hurry

This section contains some more details on the conversion to Hurry. It is not required for the understanding of the report, but is interesting for a deeper understanding of our conversion or the source code. It continues the description from section [4.](#page-20-0)

Haste discerns between declarations and definitions, while Hurry only has declarations. This is because a definition in Haste is comparable to a macro in C and similar languages: it only exists to save the programmer from typing the same text many times. In the translation to Hurry, we simply expand the definition whenever it is referenced.

Although we do not have tuples in Hurry, we need the ability to group variables and channels in assignments and channel communication statements. A location, i.e. something that can be assigned to, is represented as a tree of tuples and casts of identifiers in Haste, and the same is true for a channel reference. Because casts are allowed anywhere in channel references and locations, complicated statements like

a cast  $\langle 4, 84 \rangle$  ?  $\langle 4, 4 \rangle$  a  $\langle 4, 4 \rangle$  a  $\langle 4, 4 \rangle$ are possible in Haste. If a is an 8-bit channel while x, y, and z are 8-bit signed variables, the above is a valid receive statement. It performs a read on channel a, which is split into two 4-bit signed numbers. The first of those (the low bits) are sign-extended to 8 bits by the implicit fit around the ? sign and assigned to x. The second number (the high bits) is sign-extended to 16 bits and then distributed with the lower 8 bits in y and the upper 8 bits in z. Thus z will always be either all ones or all zeroes.

As the above example shows, Haste allows elaborate bit manipulations in receive statements, and we need to support this in Hurry too. Fortunately, it is possible to simplify the receive statement by flattening the trees on both sides into lists and moving the resulting simple casts as far out as possible. The example then becomes:

 $\langle x_2 \rangle$  cast  $\langle x_54, x_4 \rangle$  ?  $\langle x_3, y_2 \rangle$  cast  $\langle x_58, x_16 \rangle$ In general, it is possible to simplify every receive statement in Haste to the form

 $\langle \langle a, b, \ldots \rangle \rangle$  cast  $\langle \langle t_1, \ldots, t_N \rangle \rangle$  ?  $\langle \langle x, y, \ldots \rangle \rangle$  cast  $\langle \langle T_1, \ldots, T_N \rangle \rangle$ 

where all types  $t_*$  are bit-widths that are either signed or unsigned, and  $T_*$  are bitwidths. This is how we represent it in Hurry. The assignment and send statements can be represented without casts on both sides because their right side is an expression, where we can insert an explicit fit rather than using the implicit one around the assignment or send operator.

The if and case statements of Haste have been simplified so that the else clause is mandatory rather than optional. An absent else clause is translated to else skip or else stop respectively. The else clause of the case expression in Haste is also optional because it is not needed when all possible inputs are accounted for in the branches. Hurry makes it mandatory. When translating a case expression with no else clause, we replace the final branch with else.

# References

<span id="page-96-2"></span><span id="page-96-1"></span><span id="page-96-0"></span>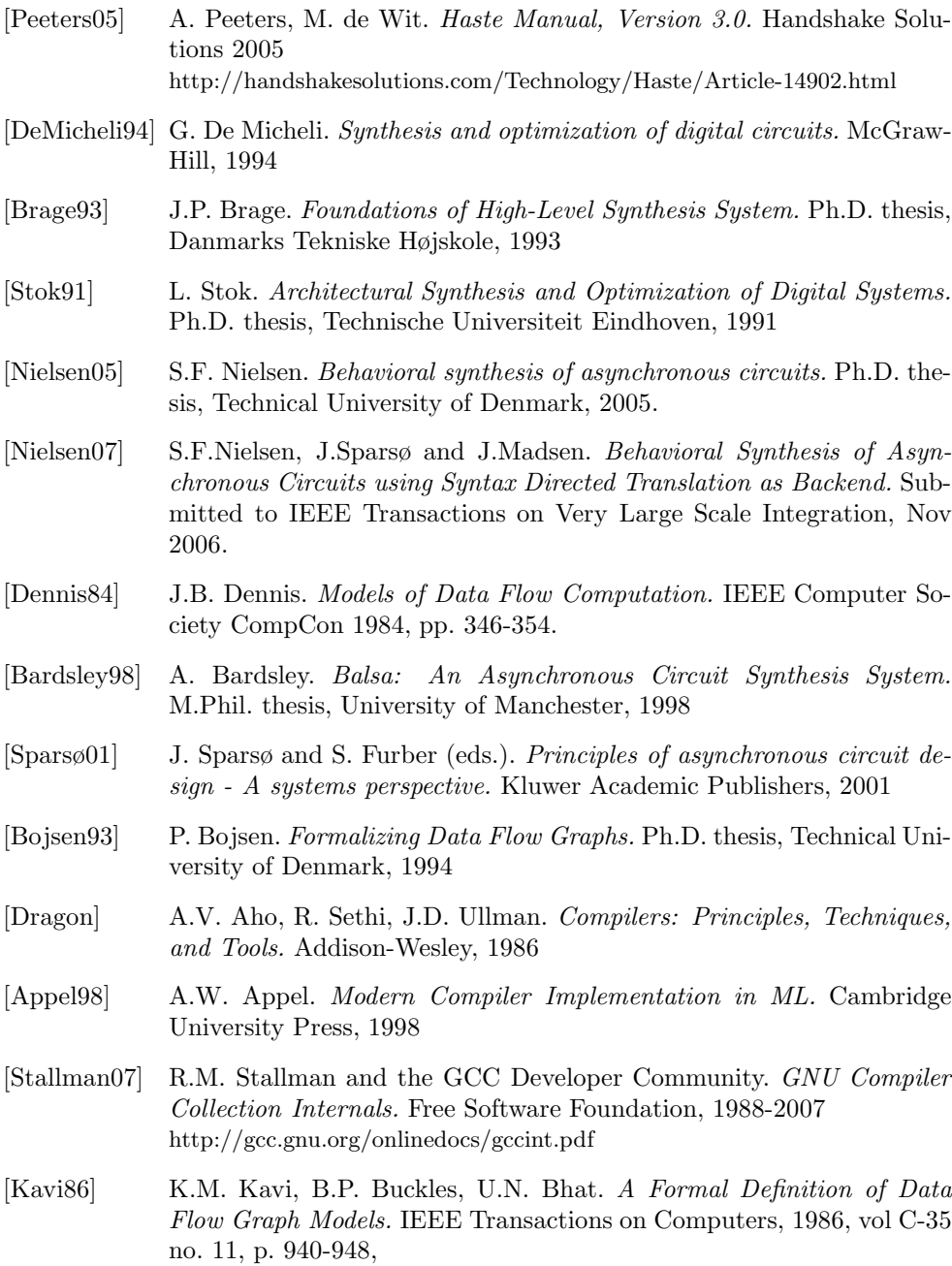